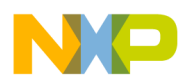

# **CodeWarrior Development Studio for Microcontrollers V10.x ColdFire Assembler Reference Manual**

Document Number: CWMCUCFASMREF Rev 10.6, 02/2014

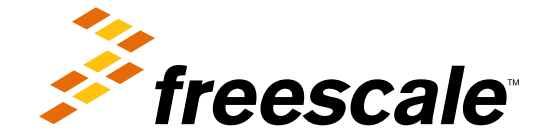

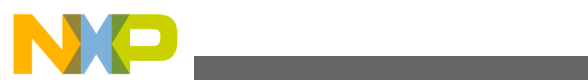

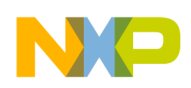

#### **Contents**

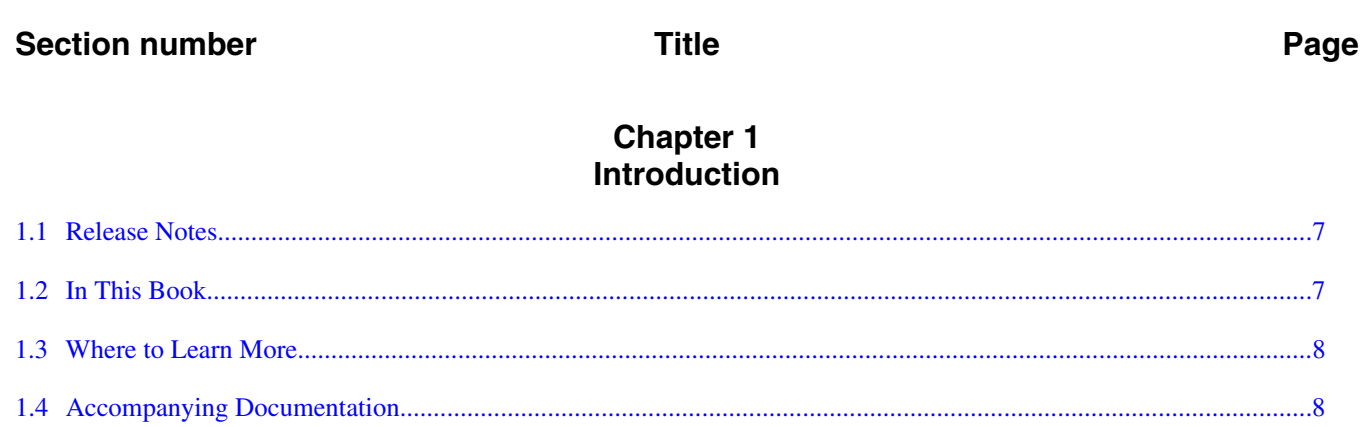

#### **Chapter 2 Assembly Language Syntax**

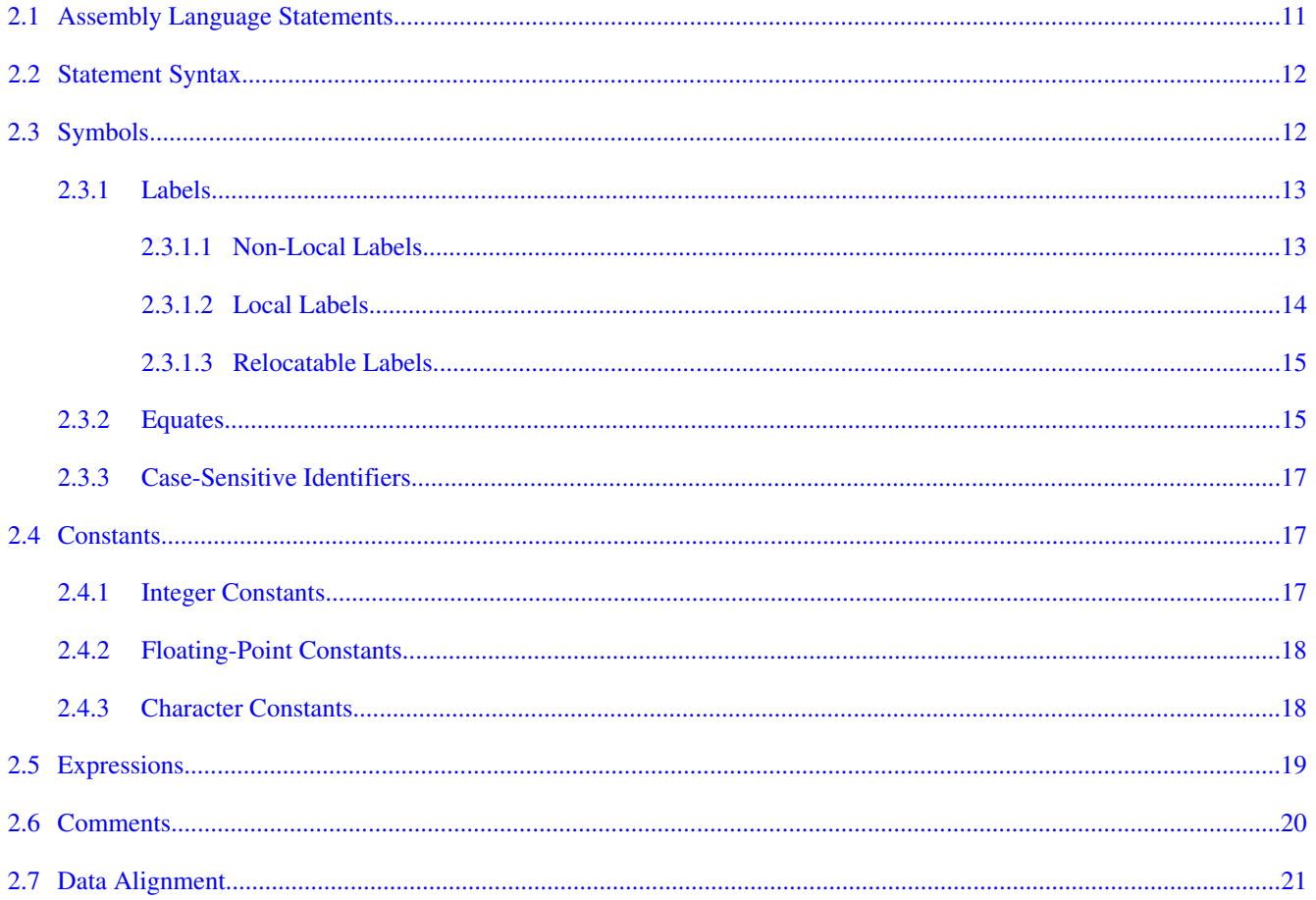

# **Chapter 3**<br>Using Directives

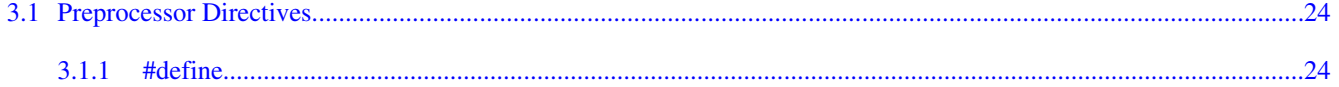

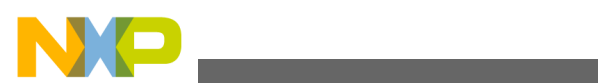

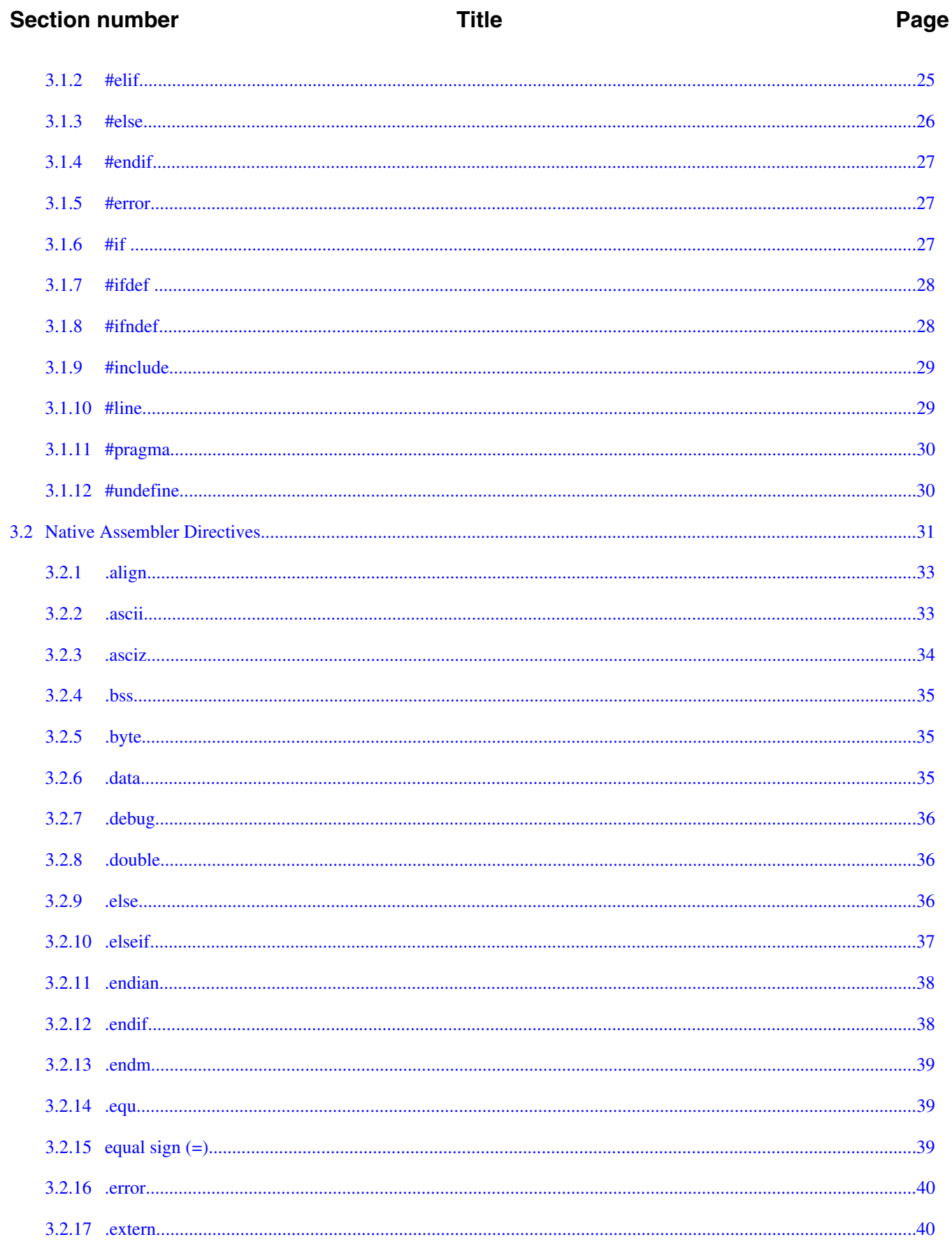

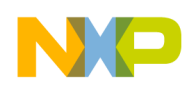

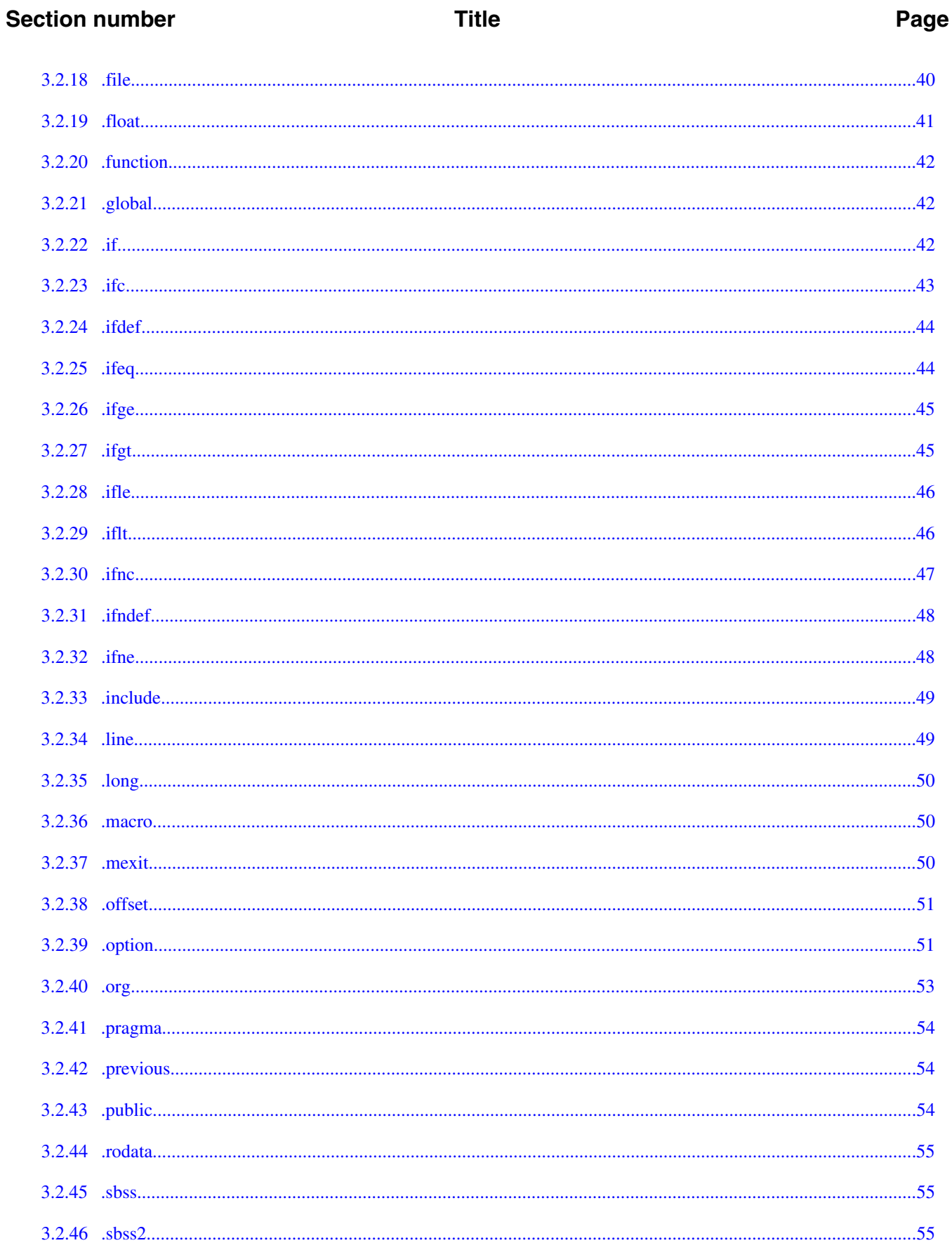

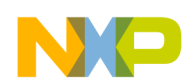

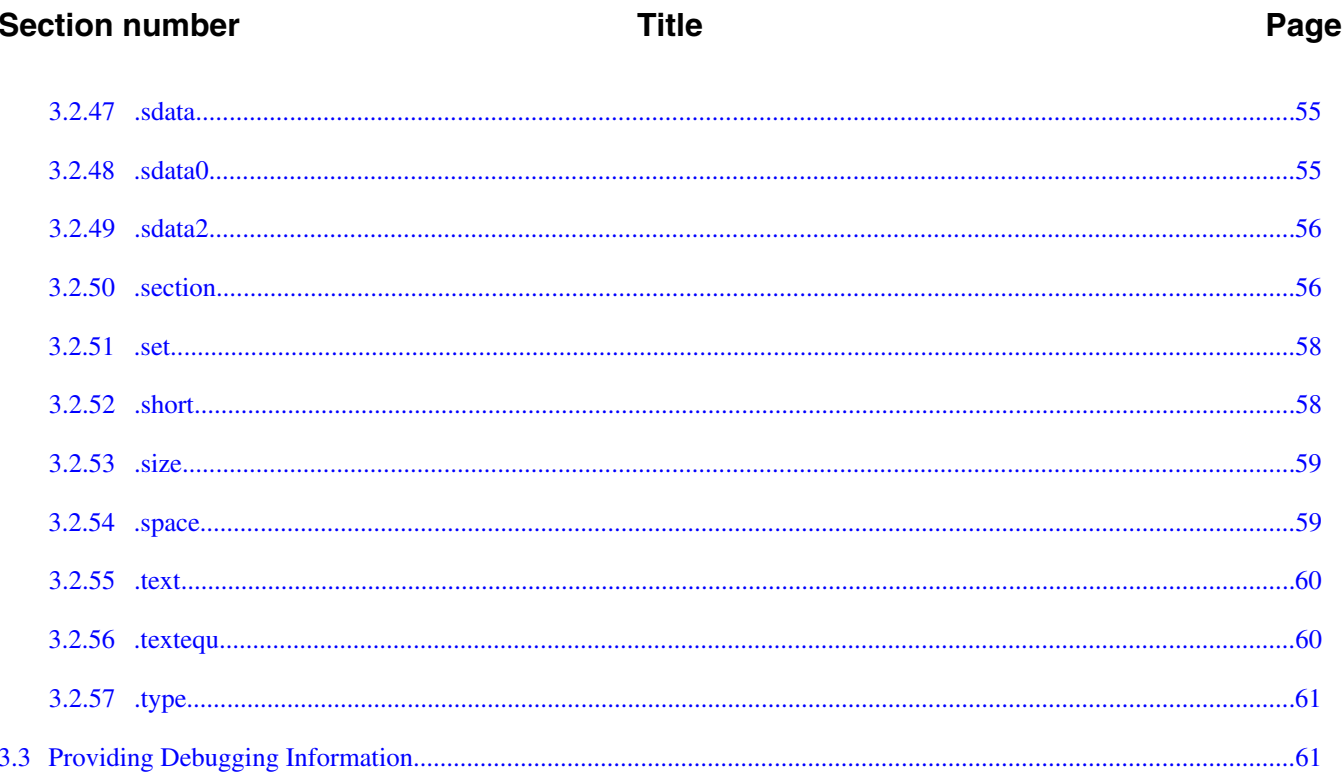

#### **Chapter 4 Using Macros**

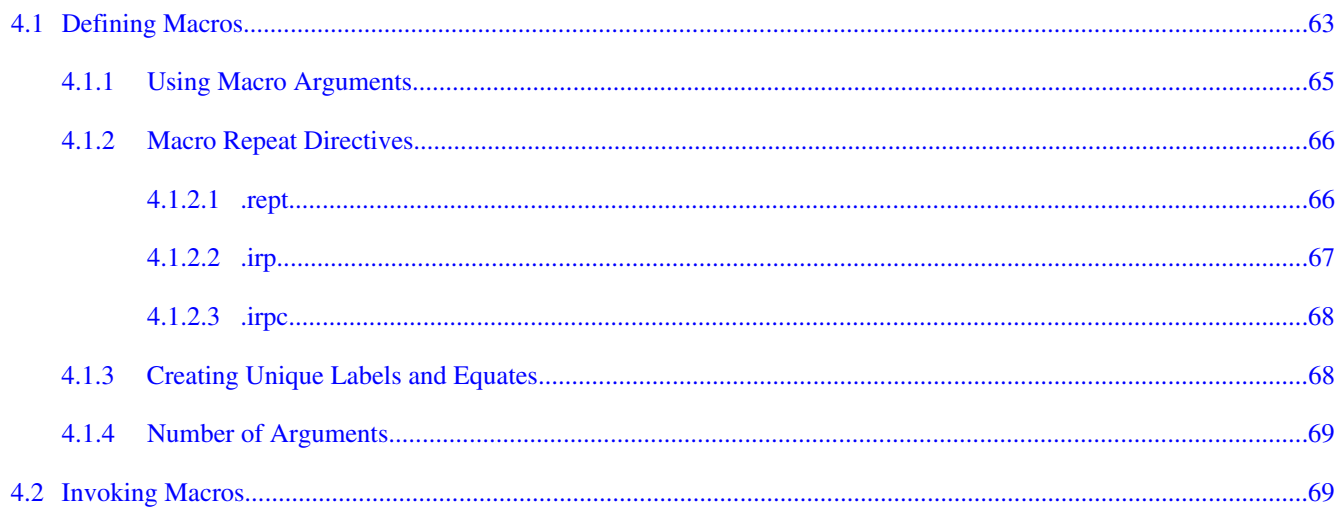

#### **Chapter 5 ColdFire Assembler General Settings**

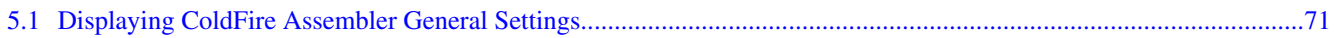

# Chapter 6<br>ColdFire-Specific Information

<span id="page-6-0"></span>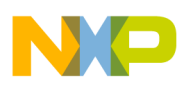

# **Chapter 1 Introduction**

The CodeWarrior IDE includes assemblers that support several specific processors. This manual explains the corresponding assembly-language syntax and IDE settings for these assemblers. In this chapter:

- Release Notes
- In This Book
- [Where to Learn More](#page-7-0)
- [Accompanying Documentation](#page-7-0)

# **1.1 Release Notes**

Release notes contain important information about new features, bug fixes, and incompatibilities. Release notes reside in directory:

*CWInstallDir*\MCU\Release\_Notes

*CWInstallDir* is the directory the CodeWarrior software is installed into.

# **1.2 In This Book**

This manual explains the syntax for assembly-language statements that the CodeWarrior assemblers use. These explanations cover macros and directives, as well as simple statements.

#### **NOTE**

For information about the *inline* assembler of the CodeWarrior C/C++ compiler, refer to the *Targeting Manual* for your target processor or the *C Compilers Reference*.

All the assemblers share the same basic assembly-language syntax. but instruction mnemonics and register names are different for each target processor.

<span id="page-7-0"></span>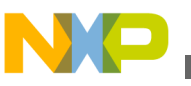

#### **Where to Learn More**

To get the most from this manual, you should be familiar with assembly language and with your target processor.

Unless otherwise stated, all the information in this manual applies to all the assemblers. The following table lists the *general* chapters of this manual - the chapters that pertain to all the assemblers. This manual also includes a chapter that is specific to your target processor.

**Table 1-1. Chapter Descriptions**

| <b>Chapter Title</b>                       | <b>Description</b>                                                        |
|--------------------------------------------|---------------------------------------------------------------------------|
| Introduction                               | Describes an overview about this manual.                                  |
| <b>Assembly Language Syntax</b>            | Describes the main syntax of assembly language statements.                |
| <b>Using Directives</b>                    | Describes the assembler directives.                                       |
| <b>Using Macros</b>                        | Describes how to define and invoke macros.                                |
| <b>ColdFire Assembler General Settings</b> | Describes the assembler settings that are common among<br>the assemblers. |
| <b>ColdFire-Specific Information</b>       | Refers to the ColdFire specific information.                              |

The code examples in the general chapters are for x86 processors. If the corresponding code is different for your target processor, the processor-specific chapter includes counterpart examples.

# **1.3 Where to Learn More**

Each assembler uses the standard assembly-language mnemonics and register names that the processor manufacturer defines. The processor-specific chapter of this manual includes references to documents that provide additional information about your target processor.

# **1.4 Accompanying Documentation**

The **Documentation** page describes the documentation included in the *CodeWarrior Development Studio for Microcontrollers v10.x*. You can access the **Documentation** by:

- opening the start HERE.html in <CWInstallDir>\MCU\Help folder,
- selecting **Help > Documentation** from the IDE's menu bar, or selecting the **Start > Programs > Freescale CodeWarrior > CW for MCU v10.x > Documentation** from the Windows taskbar.

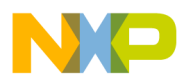

## **NOTE**

To view the online help for the CodeWarrior tools, first select **Help > Help Contents** from the IDE's menu bar. Next, select required manual from the **Contents** list. For general information about the CodeWarrior IDE and debugger, refer to the *CodeWarrior Common Features Guide* in this folder: <CWInstallDir>\MCU\Help\PDF

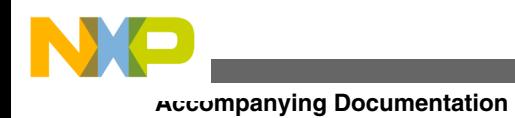

<span id="page-10-0"></span>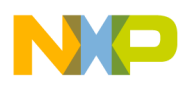

# **Chapter 2 Assembly Language Syntax**

This chapter explains the syntax of assembly language statements. It consists of these topics:

- Assembly Language Statements
- [Statement Syntax](#page-11-0)
- [Symbols](#page-11-0)
- [Constants](#page-16-0)
- [Expressions](#page-18-0)
- [Comments](#page-19-0)
- [Data Alignment](#page-20-0)

# **2.1 Assembly Language Statements**

The three types of assembly language statements are:

- Machine instructions
- Macro calls
- Assembler directives

Instructions, directives, and macro names are case insensitive: the assembler considers MOV, Mov, and mov to be the same instruction.

Remember these rules for assembly language statements:

- A statement must reside on a single line; the maximum length of a statement is 512 characters.
- You can concatenate two or more lines into one statement by typing a backslash (\) character at the end of lines. But such a concatenated statement must not exceed the 512-character limit.

<span id="page-11-0"></span>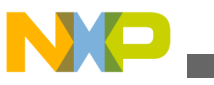

**Statement Syntax**

- There is no limit to macro expansion, but individual statements and concatenated statements must not exceed the 512-character limit.
- Each line of the source file can contain only one statement unless the assembler is running in GNU mode. (This mode allows multiple statements on one line, with semicolon separators.)

The processor-specific chapter of this manual tells you where find machine instructions for your target processor. Other chapters of this manual provide more information about assembler directives and macros.

# **2.2 Statement Syntax**

The following listing shows the syntax of an assembly language statement. The following table describes the elements of this syntax.

### **Listing: Statement Syntax**

statement ::= [ symbol ] operation [ operand ] [ , operand ] ... [comment ] operation ::= machine\_instruction | assembler\_directive | macro\_call operand ::= symbol | constant | expression | register\_name

**Table 2-1. Syntax Elements**

| <b>Element</b>            | <b>Description</b>                                                                                                    |
|---------------------------|----------------------------------------------------------------------------------------------------|
| symbol                    | A combination of characters that represents a value.                                                                                                    |
| machine_instructionsymbol | A machine instruction for your target processor.                                                                                                    |
| assembler directivesymbol | A special instruction that tells the assembler how to process<br>other assembly language statements. For example, certain<br>assembler directives specify the beginning and end of a<br>macro. |
| macro_callsymbol          | A statement that calls a previously defined macro.                                                                                                    |
| constantsymbol            | A defined value, such as a string of characters or a numeric<br>value.                                                                                                    |
| expressionsymbol          | A mathematical expression.                                                                                                    |
| register_namesymbol       | The name of a register; these names are processor-specific.                                                                                                    |
| commentsymbol             | Text that the assembler ignores, useful for documenting your<br>code.                                                                                                    |

# **2.3 Symbols**

<span id="page-12-0"></span>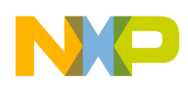

A *symbol* is a group of characters that represents a value, such as an address, numeric constant, string constant, or character constant. There is no length limit to symbols.

The syntax of a symbol is:

symbol ::= label | equate

In general, symbols have file-wide scope. This means:

- You can access the symbol from anywhere in the file that includes the symbol definition.
- You cannot access the symbol from another file.

However, it is possible for symbols to have a different scope, as the [Local Labels](#page-13-0) subsection explains.

## **2.3.1 Labels**

A *label* is a symbol that represents an address. A label's scope depends on whether the label is local or non-local.

The syntax of a label is:

label ::= local\_label [ : ] | non-local\_label[ : ]

The default settings are that each label ends with a colon (:), a label can begin in any column. However, if you port existing code that does not follow this convention, you should clear the **Labels must end with ':'** checkbox of the Assembler settings panel. After you clear the checkbox, you may use labels that do not end with colons, but such labels must begin in column 1.

#### **NOTE**

For more information, refer to the section [ColdFire Assembler](#page-70-0) [General Settings.](#page-70-0)

### **2.3.1.1 Non-Local Labels**

A *non-local label* is a symbol that represents an address and has file-wide scope. The first character of a non-local label must be a:

- letter (a-z or  $A-Z$ ),
- period  $(.)$ ,

<span id="page-13-0"></span>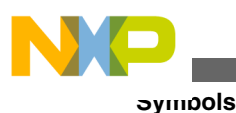

- question mark (?), or an
- underscore  $($ ).

Subsequent characters can be from the preceding list or a:

- numeral  $(0-9)$ , or
- dollar sign  $(\$)$ .

# **2.3.1.2 Local Labels**

A *local label* is a symbol that represents an address and has local scope: the range forward and backward within the file to the points where the assembler encounters nonlocal labels.

The first character of a local label must be an at-sign (@). The subsequent characters of a local label can be:

- letters (a-z or A-Z)
- numerals  $(0-9)$
- underscores ()
- question marks (?)
- dollar sign. (\$)
- periods (.)

### **NOTE**

You cannot export local labels; local labels do not appear in debugging tables.

Within an expanded macro, the scope of local labels works differently:

- The scope of local labels defined in macros does not extend outside the macro.
- A non-local label in an expanded macro does not end the scope of locals in the unexpanded source.

The following listing shows the scope of local labels in macros: the  $\epsilon_{\text{SKLP}}$  label defined in the macro does not conflict with the @SKIP label defined in the main body of code.

### **Listing: Local Label Scope in a Macro**

```
MAKEPOS .MACRO 
  cmp #1, d0 
  bne @SKIP 
  neg d0 
@SKIP: ;Scope of this label is within the macro 
  .ENDM 
START:
```
<span id="page-14-0"></span>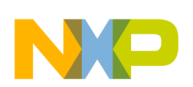

```
 move COUNT, d0 
  cmp #1, d0 
  bne @SKIP 
 MAKEPOS 
@SKIP: ;Scope of this label is START to END 
  ;excluding lines arising from 
  ;macro expansion 
  addq #1, d0 
END: rts
```
## **2.3.1.3 Relocatable Labels**

The assembler assumes a flat 32-bit memory space. You can use the expressions listed in the following table to specify the relocation of a 32-bit label.

#### **NOTE**

The assembler for your target processor may not allow all of these expressions.

| <b>Expression</b> | <b>Represents</b>                                                                                                    |
|-------------------|----------------------------------------------------------------------------------------------------|
| label             | The offset from the address of the label to the base of its<br>section, relocated by the section base address. It also is the<br>PC-relative target of a branch or call. It is a 32-bit address. |
| label@l           | The low 16-bits of the relocated address of the symbol.                                                                                                    |
| label@h           | The high 16-bits of the relocated address of the symbol. You<br>can OR this with label@1 to produce the full 32-bit relocated<br>address.                                                        |
| label@ha          | The adjusted high 16-bits of the relocated address of the<br>symbol. You can add this to label@1 to produce the full 32-<br>bit relocated address.                                               |
| label@sdax        | For labels in a small data section, the offset from the base of<br>the small data section to the label. This syntax is not allowed<br>for labels in other sections.                              |
| label@qot         | For processors with a global offset table, the offset from the<br>base of the global offset table to the 32-bit entry for label.                                                                 |

**Table 2-2. Relocatable Label Expressions**

# **2.3.2 Equates**

An *equate* is a symbol that represents any value. To create an equate, use the .equ or .set directive.

The first character of an equate must be a:

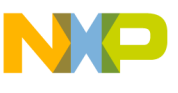

- **Symbols**
	- letter (a-z or  $A-Z$ ),
	- period  $(.)$ ,
	- question mark (?), or
	- underscore ()

Subsequent characters can be from the preceding list or a:

- numeral (0-9) or
- dollar sign  $(\$)$

The assembler allows *forward equates*. This means that a reference to an equate can be in a file before the equate's definition. When an assembler encounters such a symbol whose value is not known, the assembler retains the expression and marks it as unresolved. After the assembler reads the entire file, it reevaluates any unresolved expressions. If necessary, the assembler repeatedly reevaluates expressions until it resolves them all or cannot resolve them any further. If the assembler cannot resolve an expression, it issues an error message.

#### **NOTE**

The assembler must be able to resolve immediately any expression whose value affects the location counter. If the assembler can make a reasonable assumption about the location counter, it allows the expression. For example, in a forward branch instruction for a ColdFire processor, you can specify a default assumption of 8, 16, or 32 bits.

The code of the following listing shows a valid forward equate.

#### **Listing: Valid Forward Equate**

```
.data
.long alloc_size
alloc_size .set rec_size + 4
; a valid forward equate on next line
rec_size .set table_start-table_end
.text;...
table_start:
; ...
table_end:
```
However, the code of the following listing is not valid. The assembler cannot immediately resolve the expression in the .space directive, so the effect on the location counter is unknown.

#### **Listing: Invalid Forward Equate**

```
;invalid forward equate on next line
rec_size .set table_start-table_end
          .space rec size
           .text; ...
table_start:
```
<span id="page-16-0"></span>; ... table\_end:

### **2.3.3 Case-Sensitive Identifiers**

The **Case-sensitive identifiers** checkbox of the Assembler settings panel lets you control case-sensitivity for symbols:

- Check the checkbox to make symbols case sensitive  $\frac{1}{2}$  sym1, and  $\frac{1}{2}$  are three different symbols.
- Clear the checkbox to make symbols *not* case-sensitive SYM1, sym1, and Sym1 are the same symbol. (This is the default setting.)

# **2.4 Constants**

The assembler recognizes three kinds of constants:

- Integer Constants
- [Floating-Point Constants](#page-17-0)
- [Character Constants](#page-17-0)

# **2.4.1 Integer Constants**

The following table lists the notations for integer constants. Use the preferred notation for new code. The alternate notations are for porting existing code.

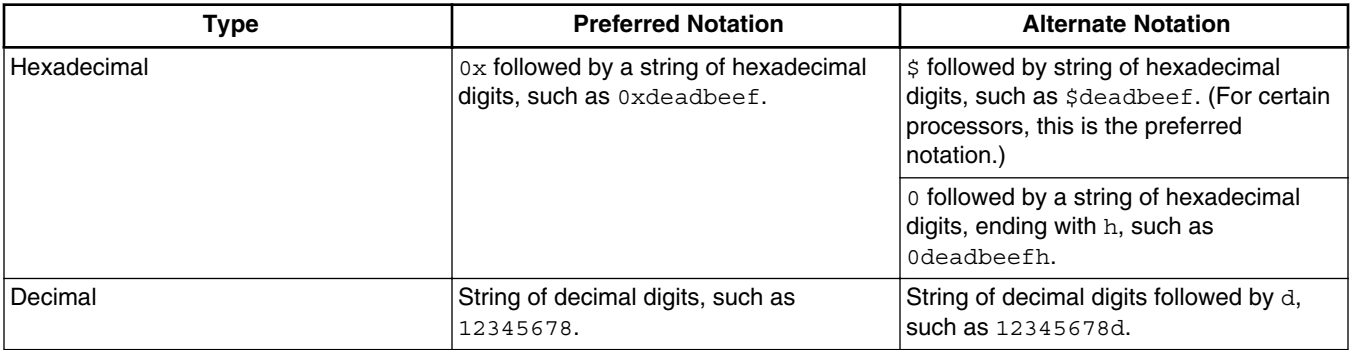

#### **Table 2-3. Preferred Integer Constant Notation**

*Table continues on the next page...*

<span id="page-17-0"></span>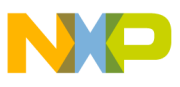

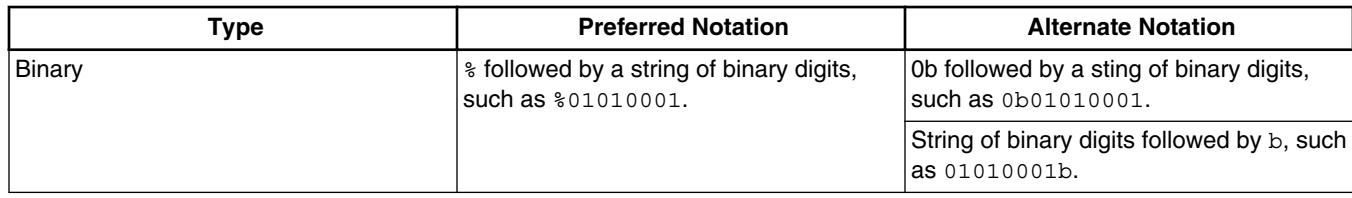

#### **Table 2-3. Preferred Integer Constant Notation (continued)**

### **NOTE**

The assembler uses 32-bit signed arithmetic to store and manipulate integer constants.

# **2.4.2 Floating-Point Constants**

You can specify floating-point constants in either hexadecimal or decimal format. The decimal format must contain a decimal point or an exponent. Examples are 1E-10 and 1.0.

You can use floating-point constants only in data generation directives such as  $f_{\text{float}}$ and .double, or in floating-point instructions. You cannot such constants in expressions.

# **2.4.3 Character Constants**

Enclose a character constant in single quotes. However, if the character constant includes a single quote, use double quotes to enclose the character constant.

#### **NOTE**

A character constant cannot include both single and double quotes.

The maximum width of a character constant is 4 characters, depending on the context. Examples are 'A', 'ABC', and 'TEXT'.

A character constant can contain any of the escape sequences that the following table lists.

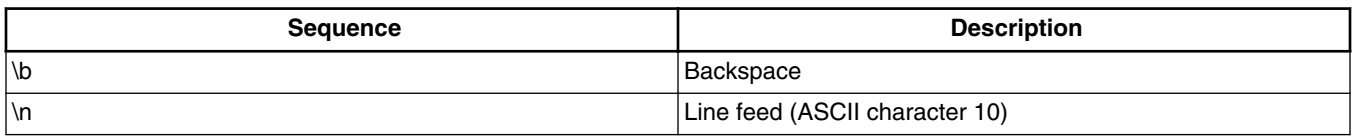

#### **Table 2-4. Character Constant Escape Sequences**

*Table continues on the next page...*

<span id="page-18-0"></span>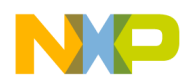

**Chapter 2 Assembly Language Syntax**

| <b>Description</b>          |
|-----------------------------|
| Return (ASCII character 13) |
| Tab                         |
| Single quote                |
| Double quote                |
| Backslash                   |
| Hexadecimal value of nn     |
| Octal value of nn           |
|                             |

**Table 2-4. Character Constant Escape Sequences (continued)**

During computation, the assembler zero-extends a character constant to 32 bits. You can use a character constant anywhere you can use an integer constant.

# **2.5 Expressions**

The assembler uses 32-bit signed arithmetic to evaluates expressions; it does not check for arithmetic overflow.

As different processors use different operators, the assembler uses an expression syntax similar to that of the C language. Expressions use C operators and follow C rules for parentheses and associativity.

#### **NOTE**

To refer to the program counter in an expression, use a period (.), dollar sign (\$), or asterisk (\*).

The following table lists the expression operators that the assembler supports.

| Category | Operator | <b>Description</b> |
|----------|----------|--------------------|
| Binary   | $+$      | add                |
|          |          | subtract           |
|          | $\star$  | multiply           |
|          |          | divide             |
|          | $\%$     | modulo             |
|          | Ш        | logical OR         |
|          | &&       | logical AND        |
|          |          | bitwise OR         |
|          | &        | bitwise AND        |

**Table 2-5. Expression Operators**

*Table continues on the next page...*

<span id="page-19-0"></span>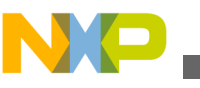

**Comments**

| Category  | Operator              | <b>Description</b>                                      |
|-----------|-----------------------|---------------------------------------------------------|
|           | $\Lambda$             | bitwise XOR                                             |
|           | <<                    | shift left                                              |
|           | $\gt$                 | shift right (zeros are shifted into high<br>order bits) |
|           | $==$                  | equal to                                                |
|           | $!=$                  | not equal to                                            |
| Binary    | $\leq$                | less than or equal to                                   |
|           | $>=$                  | greater than or equal to                                |
|           | $\,<\,$               | less than                                               |
|           | $\,>\,$               | greater than                                            |
| Unary     | $\ddot{}$             | unary plus                                              |
|           | -                     | unary minus                                             |
|           | $\tilde{\phantom{a}}$ | unary bitwise complement                                |
| Alternate | <>                    | not equal to                                            |

**Table 2-5. Expression Operators (continued)**

Operator precedence is:

 $1. ( )$ 2. @ 3. unary + - ~ ! 4. \* / % 5. binary + -  $6. \ll \gg$  $7. < - > =$  $8. = 1 =$ 9. &  $10.$  ^ 11. <sup>|</sup> 12. &&  $13.$   $||$ 

Gnu- or ADS-compatibility modes change some of these operator precedences.

# **2.6 Comments**

There are several ways to specify comments:

• Use either type of C-style comment, which can start in any column:

<span id="page-20-0"></span>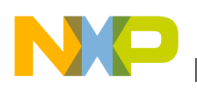

```
// This is a comment.
/* This is a comment. */
```
• Start the comment with an asterisk  $(\star)$  in the first column of the line. Alternate comment specifiers, for compatibility with other assemblers, are  $\#$ ,  $\star$ , and  $\text{-}$ .

### **NOTE**

The asterisk  $(*)$  must be the first character of the line for it to specify a comment. The asterisk has other meanings if it occurs elsewhere in a line.

• Use a processor-specific comment character anywhere on the line (the processorspecific chapter of this document explains whether such a character exists for your target processor). A 68K/Coldfire example is:

move.l d0,d1 ;This is a comment

A PowerPC example is;

mr r1,r0 #This is a comment

#### **NOTE**

Gnu compatibility mode may involve a different comment character, and may involve a different meaning for the ; character.

• Clear the **Allow space in operand field** checkbox of the Assembler settings panel. Subsequently, if you type a space in an operand field, all the remaining text of the line is a comment.

# **2.7 Data Alignment**

The assembler's default alignment is on a natural boundary for the data size and for the target processor family. To turn off this default alignment, use the alignment keyword argument with to the .option directive.

#### **NOTE**

The assembler does not align data automatically in the .debug section.

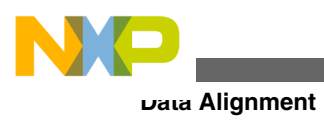

<span id="page-22-0"></span>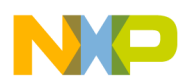

# **Chapter 3 Using Directives**

This chapter explains available directives for the preprocessor and the main, or *native*, assembler. Remember these key points:

- Some directives may not be available for your target processor.
- The starting character for preprocessor directives is the hash or pound sign  $(*)$ ; the default starting character for native assembler directives is the period ( .).
- Many preprocessor directives have native-assembler counterparts, but the directives of each set are not the same.

When you submit source files to the assembler, the code goes through the preprocessor. Then the preprocessor-output code goes through the native assembler. This leads to a general rule of not mixing preprocessor and native-assembler directives.

For example, consider the simple symbol-definition test of the following listing:

#### **Listing: Mixed-Directive Example**

#define ABC MyVal .ifdef ABC ;Definition test

Before the native assembler sees this code, the C preprocessor converts the line .ifdef ABC to .ifdef MyVal. This means that the native assembler tests for a definition of MyVal, not ABC.

For a definition test of ABC, you should use either the preprocessor directives or the native assembler syntax as listed in the following listings:

#### **Listing: Preprocessor-Directive Example**

#define ABC MyVal #ifdef ABC ;Definition test

#### **Listing: Native-Assembler-Directive Example**

 $ABC = 1$ .ifdef ABC ;Definition test

The sections of this chapter are:

<span id="page-23-0"></span>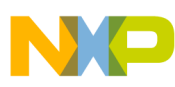

#### **Preprocessor Directives**

- Preprocessor Directives
- [Native Assembler Directives](#page-30-0)
- [Providing Debugging Information](#page-60-0)

# **3.1 Preprocessor Directives**

This chapter lists the preprocessor directives.

The following table lists the preprocessor directives. Explanations follow the table.

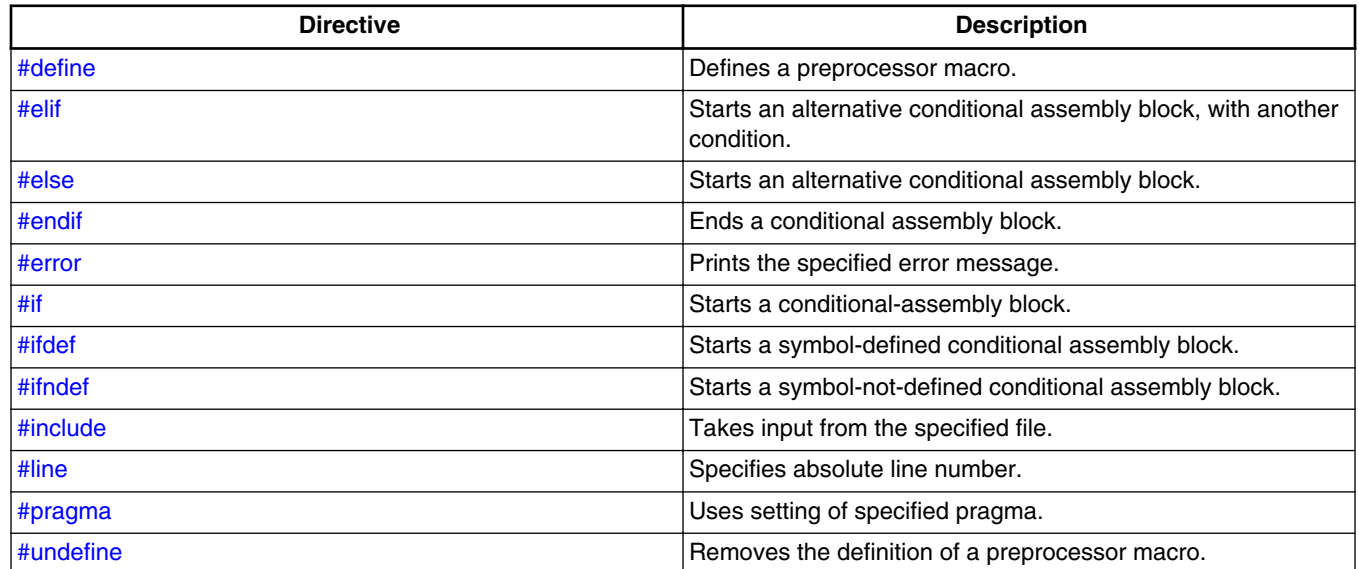

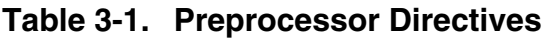

# **3.1.1 #define**

Defines a preprocessor macro.

 #define *name* [ ( *parms* ) ] *assembly\_statement*

#### **Parameters**

<span id="page-24-0"></span>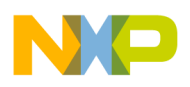

name

Name of the macro.

parms

List of parameters, separated by commas. Parentheses must enclose the list.

assembly\_statement

Any valid assembly statement.

#### **Remarks**

To extend an *assembly\_statement*, type a backslash (\) and continue the statement on the next line. In GNU mode, multiple statements can be on one line of code - separate them with semicolon characters (;).

### **3.1.2 #elif**

Starts an optional, alternative conditional-assembly block, adding another booleanexpression condition.

#elif bool-expr statement-group

#### **Parameters**

bool-expr

Any boolean expression.

statement-group

Any valid assembly statements.

#### **Remarks**

This directive must be part of an  $\#$ if  $\ldots \#$ elif  $\ldots \#$ elsel  $\ldots \#$ endif conditional structure (with each of these directives starting a new line). The preprocessor implements the assembly statements that  $#$ elif introduces only if (1) the bool-expr condition of the #if directive is *false*, and (2) the bool-expr condition of the #elif directive is *true*.

For a logical structure of multiple levels, you can use the  $\#$ elif directive several times, as in this pattern:

```
 #if bool-expr-1
   statement-group-1
```
<span id="page-25-0"></span>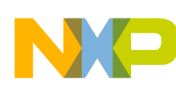

#### **Preprocessor Directives**

```
 #elif bool-expr-2
  statement-group-2
 #elif bool-expr-3
  statement-group-3
 #elif bool-expr-4
  statement-group-4
 #else
  statement-group-5
 #endif
```
- If this structure's bool-expr-1 is true, the preprocessor executes the statement-group-1 statements, then goes to the #endif directive.
- If bool-expr-1 is false, the preprocessor skips statement-group-1, executing the first  $\#$ elif directive. If  $_{\text{bool-expr-2}}$  is true, the preprocessor executes statement-group-2, then goes to the #endif directive.
- If bool-expr-2 also is false, the preprocessor skips statement-group-2, executing the *second* #elif directive.
- The preprocessor continues evaluating the boolean expressions of succeeding  $\#$ elif directives until it comes to a boolean expression that is true.
- If none of the boolean expressions are true, the preprocessor processes statementgroup-5, because this structure includes an #else directive.
- If none of the boolean values were true and there were no  $#else$  directive, the preprocessor would not process any of the statement groups.)

### **3.1.3 #else**

Starts an optional, alternative conditional assembly block.

#else statement-group

#### **Parameter**

statement-group

Any valid assembly statements.

#### **Remarks**

This directive must be part of an  $\#$ if  $\ldots$   $\#$ elif]  $\ldots \#$ else  $\ldots \#$ endif conditional structure (with each of these directives starting a new line). The preprocessor implements the assembly statements that #else introduces *only if* the bool-expr condition of the #if directive is *false*.

If this directive is part of a conditional structure that includes several  $#$ elif directives, the preprocessor implements the assembly statements that #else introduces only if *all* the bool-expr conditions are *false*.

<span id="page-26-0"></span>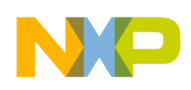

### **3.1.4 #endif**

Ends a conditional assembly block; mandatory for each #if, #ifdef, and #ifndef directive. .endif

# **3.1.5 #error**

Prints the specified error message to the IDE Errors and Warnings window.

#error "message"

#### **Parameter**

message

Error message, in double quotes.

# **3.1.6 #if**

Starts a conditional assembly block, making assembly conditional on the truth of a boolean expression.

#if bool-expr statement-group

#### **Parameters**

bool-expr

Any boolean expression.

statement-group

Any valid assembly statements.

#### **Remarks**

<span id="page-27-0"></span>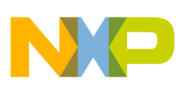

#### **Preprocessor Directives**

This directive starts an  $\#$ if ...  $[\#$ elif] ...  $[\#$ else] ...  $\#$ endif conditional structure (with each of these directives starting a new line). There must be a corresponding  $\#$ endif directive for each  $\#$ if directive. An  $\#$ else directive is optional; one or more  $\#$ elif directives are optional.

The simplest such conditional structure follows the pattern #if ... assembly statements ... #endif. The preprocessor implements the assembly statements only if the #if directive's bool-expr condition is *true*.

The next simplest conditional structure follows the pattern  $\#$ if  $\ldots$  assembly statements 1 ... #else ... assembly statements 2 ... #endif. The preprocessor implements the assembly statements 1 if the #if directive's bool-expr condition is *true*; the preprocessor implements assembly statements 2 if the condition is *false*.

You can use  $\#$ elif directives to create increasingly complex conditional structures.

## **3.1.7 #ifdef**

Starts a conditional assembly block, making assembly conditional on the definition of a symbol.

#ifdef symbol statement-group

#### **Parameters**

symbol

Any valid symbol.

statement-group

Any valid assembly statements.

#### **Remarks**

If previous code includes a definition for symbol, the preprocessor implements the statements of the block. If symbol is not defined, the preprocessor skips the statements of the block.

Each  $\#$ ifdef directive must have a matching  $\#$ endif directive.

### **3.1.8 #ifndef**

<span id="page-28-0"></span>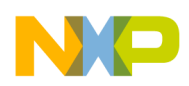

Starts a conditional assembly block, making assembly conditional on a symbol *not* being defined.

#ifndef symbol statement-group

#### **Parameter**

symbol

Any valid symbol.

statement-group

Any valid assembly statements.

#### **Remarks**

If previous code does *not* include a definition for symbol, the preprocessor implements the statements of the block. If there *is* a definition for symbol, the preprocessor skips the statements of the block.

Each #ifndef directive must have a matching #endif directive.

# **3.1.9 #include**

Tells the preprocessor to take input from the specified file.

#include filename

#### **Parameter**

filename

Name of an input file.

#### **Remarks**

When the preprocessor reaches the end of the specified file, it takes input from the assembly statement line that follows the #include directive. The specified file itself can contain an #include directive that specifies yet another input file.

# **3.1.10 #line**

<span id="page-29-0"></span>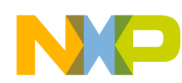

#### **Preprocessor Directives**

Specifies the absolute line number (of the current source file) for which the preprocessor generates subsequent code or data.

#line number

#### **Parameter**

number

Line number of the file; the file's first line is number 1.

### **3.1.11 #pragma**

Tells the assembler to use a particular pragma setting as it assembles code.

#pragma pragma-type setting

#### **Parameters**

pragma-type

Type of pragma.

setting

Setting value.

#### **NOTE**

This pragma is not supported for ColdFire processor.

### **3.1.12 #undefine**

Removes the definition of a preprocessor macro.

 #undefine *name* 

#### **Parameters**

name

Name of the macro.

<span id="page-30-0"></span>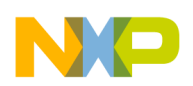

# **3.2 Native Assembler Directives**

The default starting character for native assembler directives is the period (.). But you can omit this starting period if you clear the **Directives begin with '.'** checkbox of the Assembler settings panel.

The following listed are these directives by type:

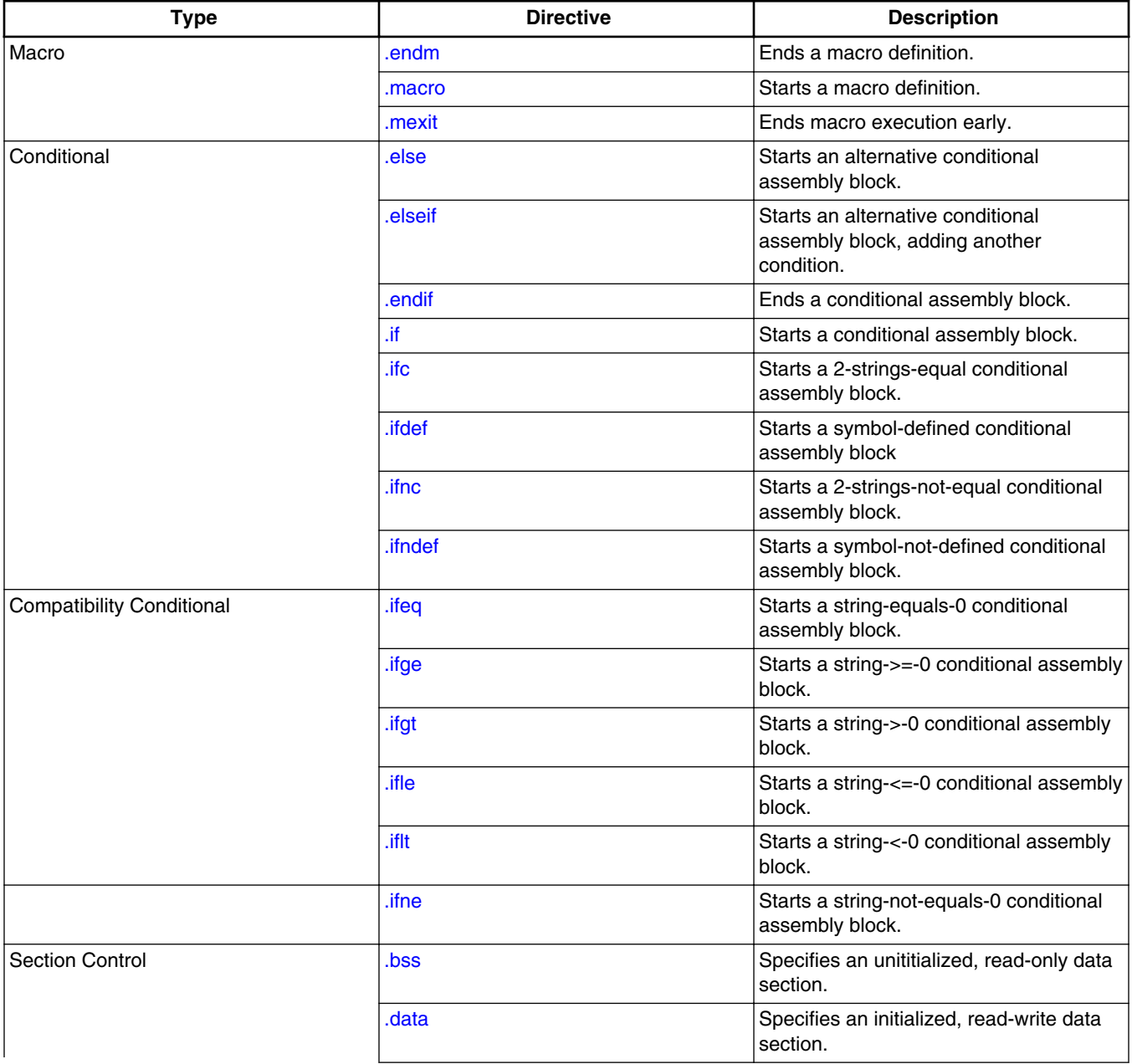

#### **Table 3-2. Assembler Directives**

*Table continues on the next page...*

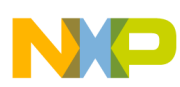

#### **Native Assembler Directives**

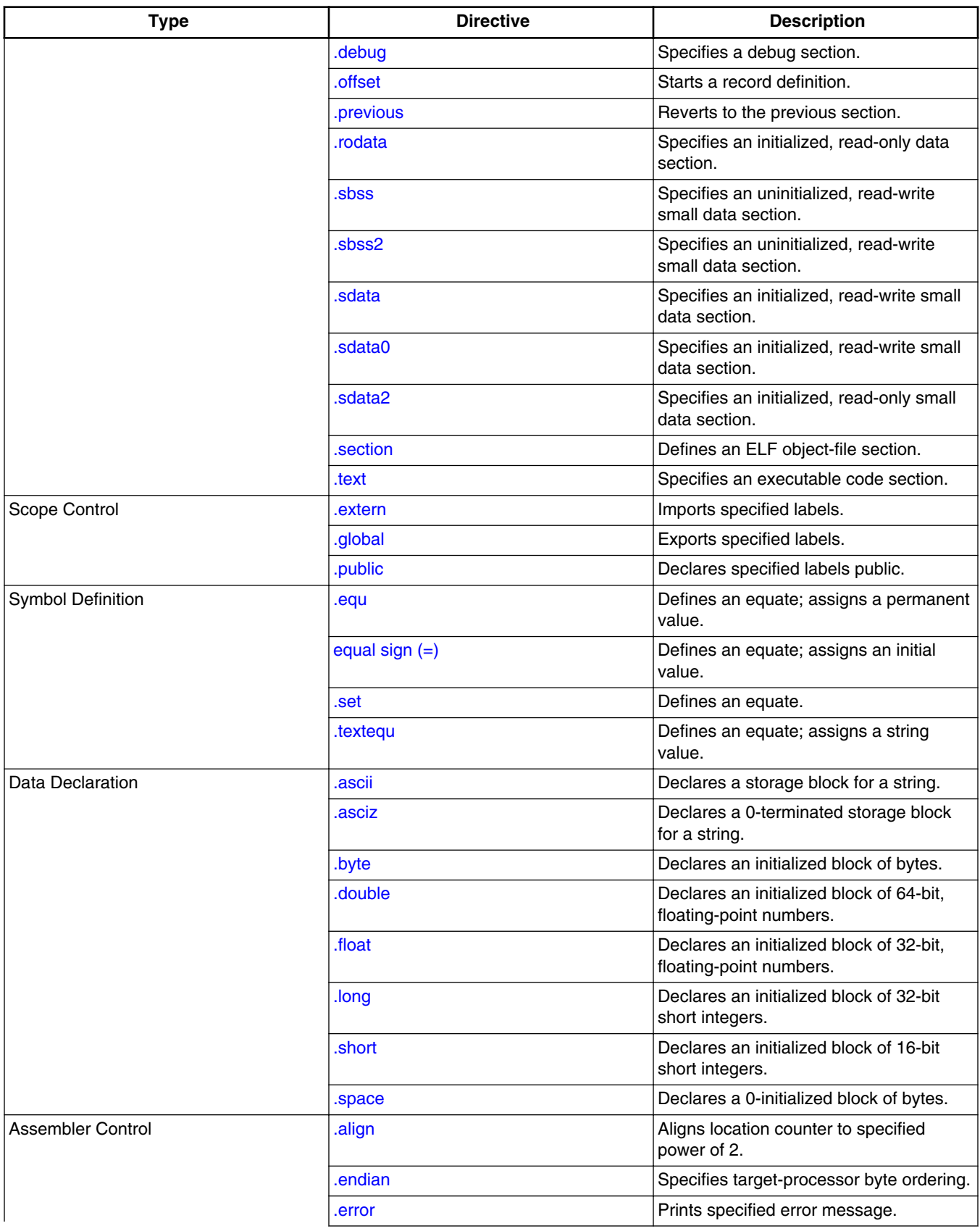

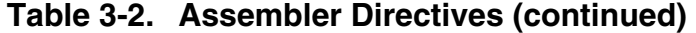

*Table continues on the next page...*

<span id="page-32-0"></span>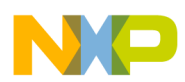

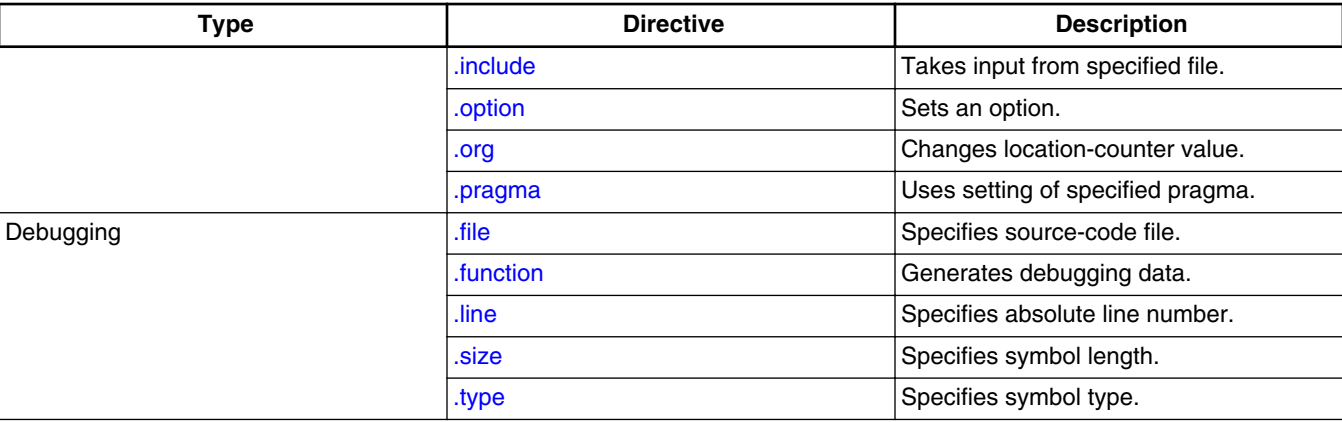

#### **Table 3-2. Assembler Directives (continued)**

# **3.2.1 .align**

Aligns the location counter on the specified value.

.align expression

#### **Parameter**

expression

Alignment value.

#### **Remarks**

The expression value is the *actual* alignment value, so .align 2 specifies 2-byte alignment. (For certain other assemblers, expression is an *exponent* for 2, so .align 2 would specify 4 byte alignment.)

# **3.2.2 .ascii**

Declares a block of storage for a string; the assembler allocates a byte for each character.

[label] .ascii "string"

#### **Parameters**

label

Name of the storage block.

<span id="page-33-0"></span>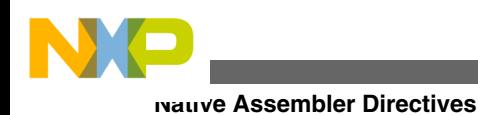

string

String value to be stored, in double quotes. This string can contain any of the escape sequences that the following table lists.

| <b>Sequence</b> | <b>Description</b>             |
|-----------------|--------------------------------|
| \b              | Backspace                      |
| $\sqrt{n}$      | Line feed (ASCII character 10) |
| $\sqrt{r}$      | Return (ASCII character 13)    |
| $\mathcal{N}$   | Tab                            |
| $\setminus$     | Single quote                   |
| $\setminus$ "   | Double quote                   |
| $\overline{N}$  | Backslash                      |
| \nnn            | Octal value of \nnn            |
| xnn             | Hexadecimal value of nn        |

**Table 3-3. Escape Sequences**

# **3.2.3 .asciz**

Declares a zero-terminated block of storage for a string.

[label] .asciz "string"

#### **Parameters**

label

Name of the storage block.

string

String value to be stored, in double quotes. This string can contain any of the escape sequences that the following table lists.

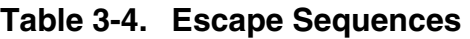

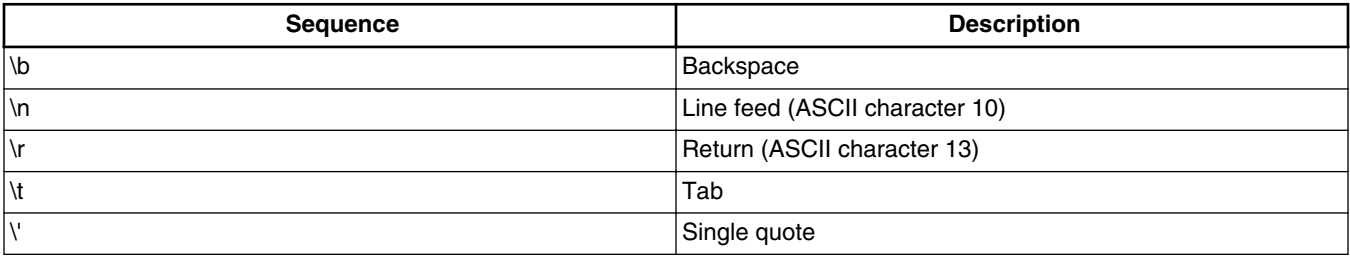

*Table continues on the next page...*

<span id="page-34-0"></span>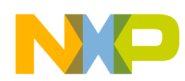

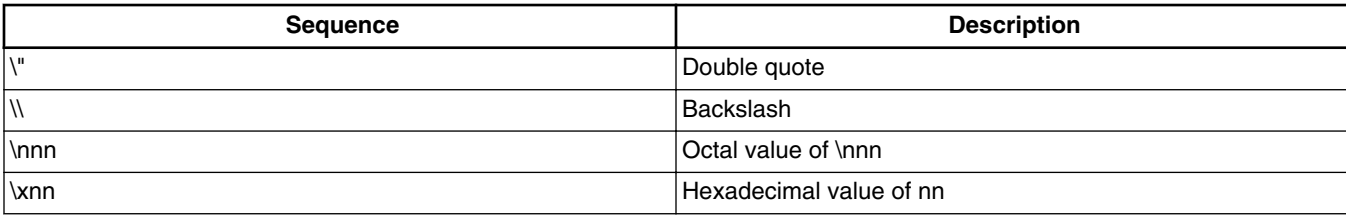

#### **Table 3-4. Escape Sequences (continued)**

#### **Remarks**

The assembler allocates a byte for each string character. The assembler then allocates an extra byte at the end, initializing this extra byte to zero.

### **3.2.4 .bss**

Specifies an uninitialized read-write data section.

.bss

# **3.2.5 .byte**

Declares an initialized block of bytes.

[label] .byte expression [, expression]

#### **Parameters**

label

Name of the block of bytes.

expression

Value for one byte of the block; must fit into one byte.

# **3.2.6 .data**

Specifies an initialized read-write data section.

.data

<span id="page-35-0"></span>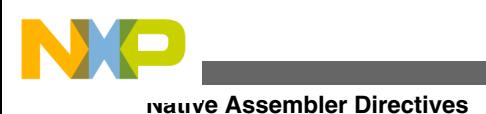

# **3.2.7 .debug**

Specifies a debug section.

.debug

#### **Remarks**

This directive is appropriate if you must provide certain debugging information explicitly, in a debug section. But this directive turns *off* automatic generation of debugging information (which the assembler does if you enable the debugger). Furthermore, this directive tells the assembler to ignore the debugging directives .file, .function, .line, .size, and .type.

As [Providing Debugging Information](#page-60-0) explains, using the .debug directive may be the least common method of providing debugging information to the assembler.

# **3.2.8 .double**

Declares an initialized block of 64-bit, floating-point numbers; the assembler allocates 64 bits for each value.

```
 [label] .double value [, value]
```
#### **Parameters**

label

Name of the storage block.

value

Floating-point value; must fit into 64 bits.

# **3.2.9 .else**

Starts an optional, alternative conditional assembly block.

.else statement-group

#### **Parameter**
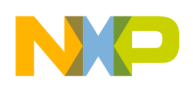

statement-group

Any valid assembly statements.

#### **Remarks**

This directive must be part of an .if ... [.elseif] ... .else ... .endif conditional structure (with each of these directives starting a new line). The assembler processes the assembly statements that .else introduces *only if* the bool-expr condition of the .if directive is *false*.

If this directive is part of a conditional structure that includes several . elseif directives, the assembler processes the assembly statements that .else introduces only if *all* the boolexpr conditions are *false*.

## **3.2.10 .elseif**

Starts an optional, alternative conditional assembly block, adding another booleanexpression condition.

.elseif bool-expr statement-group

#### **Parameters**

bool-expr

Any boolean expression.

statement-group

Any valid assembly statements.

#### **Remarks**

This directive must be part of an .if ... . elseif ... [.else] ... .endif conditional structure (with each of these directives starting a new line). The assembler processes the assembly statements that .elseif introduces *only if* (1) the bool-expr condition of the .if directive is *false*, and (2) the bool-expr condition of the .elseif directive is *true*.

For a logical structure of multiple levels, you can use the elsement directive several times, as in this pattern:

```
 .if bool-expr-1
  statement-group-1
 .elseif bool-expr-2
  statement-group-2
 .elseif bool-expr-3
  statement-group-3
 .elseif bool-expr-4
```
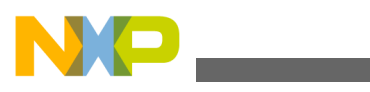

```
 statement-group-4
 .else
  statement-group-5
 .endif
```
- If this structure's bool-expr-1 is true, the assembler executes the statement-group-1 statements, then goes to the endif directive.
- If bool-expr-1 is false, the assembler skips statement-group-1, executing the first .elseif directive. If  $_{\text{bool-expr-2}}$  is true, the assembler executes statement-group-2, then goes to the .endif directive.
- If bool-expr-2 also is false, the assembler skips statement-group-2, executing the *second*.elseif directive.
- The assembler continues evaluating the boolean expressions of succeeding . elseif directives until it comes to a boolean expression that is true.
- If none of the boolean expressions are true, the assembler processes statement-group-5, because this structure includes an .else directive.
- If none of the boolean values were true and there were no .else directive, the assembler would not process any of the statement groups.)

### **3.2.11 .endian**

Specifies byte ordering for the target processor; valid only for processors that permit change of endianness.

.endian big | little

#### **Parameters**

big

Big-endian specifier.

little

Little-endian specifier.

### **3.2.12 .endif**

Ends a conditional assembly block. A matching endif directive is mandatory for each type of .if directive.

.endif

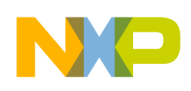

## **3.2.13 .endm**

Ends the definition of a macro.

.endm

## **3.2.14 .equ**

Defines an equate, assigning a permanent value. You cannot change this value at a later time.

equate .equ expression

#### **Parameters**

equate

Name of the equate.

expression

Permanent value for the equate.

## **3.2.15 equal sign (=)**

Defines an equate, assigning an initial value. You can change this value at a later time.

equate = expression

### **Parameters**

equate

Name of the equate.

expression

Temporary initial value for the equate.

#### **Remarks**

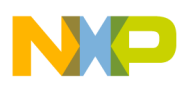

This directive is equivalent to .set. It is available only for compatibility with assemblers provided by other companies.

### **3.2.16 .error**

Prints the specified error message to the IDE Errors and Warnings window.

.error "error"

#### **Parameter**

error

Error message, in double quotes.

## **3.2.17 .extern**

Tells the assembler to *import* the specified labels, that is, find the definitions in another file.

.extern label [, label]

#### **Parameter**

label

Any valid label.

#### **Remarks**

You cannot import equates or local labels.

An alternative syntax for this directive is . extern section: label, as in .extern .sdata:current line. Some processor architectures require this alternative syntax to distinguish text from data.

## **3.2.18 .file**

Specifies the source-code file; enables correlation of generated assembly code and source code.

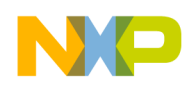

.file "filename"

#### **Parameter**

filename

Name of source-code file, in double quotes.

### **Remarks**

This directive is appropriate if you must explicitly provide a filename to the assembler *as debugging information*. [Providing Debugging Information](#page-60-0) explains additional information about debugging.

### **Example**

The following listing shows how to use the  $\Delta$  file directive for your own DWARF code.

### **Listing: DWARF Code Example**

.file "MyFile.c" .text .function "MyFunction",start,end-start start: .line 1 lwz r3, 0(r3) .line 2 blr end:

## **3.2.19 .float**

Declares an initialized block of 32-bit, floating-point numbers; the assembler allocates 32 bits for each value.

[label] .float value [, value]

#### **Parameters**

label

Name of the storage block.

value

Floating-point value; must fit into 32 bits.

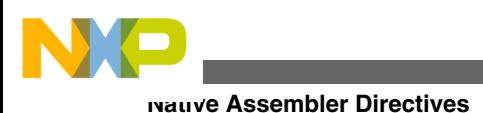

## **3.2.20 .function**

Tells the assembler to generate debugging data for the specified subroutine.

.function "func", label, length

### **Parameters**

func

Subroutine name, in double quotes.

label

Starting label of the subroutine.

length

Number of bytes in the subroutine.

### **Remarks**

This directive is appropriate if you must explicitly provide debugging information to the assembler. [Providing Debugging Information](#page-60-0) explains additional information about debugging.

## **3.2.21 .global**

Tells the assembler to *export* the specified labels, that is, make them available to other files.

```
 .global label [, label]
```
### **Parameter**

label

Any valid label.

### **Remarks**

You cannot export equates or local labels.

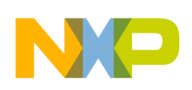

## **3.2.22 .if**

Starts a conditional assembly block, making assembly conditional on the truth of a boolean expression.

.if bool-expr statement-group

#### **Parameters**

bool-expr

Any boolean expression.

statement-group

Any valid assembly statements.

#### **Remarks**

This directive starts an .if ... [.elseif] ... [.else] ... .endif conditional structure (with each of these directives starting a new line). There must be a corresponding . endif directive for each .if directive. An .else directive is optional; one or more .elseif directives are optional.

The simplest such conditional structure follows the pattern  $\ldots$  assembly statements ... .endif. The preprocessor implements the assembly statements only if the .if directive's bool-expr condition is *true*.

The next simplest conditional structure follows the pattern .if ... assembly statements 1 ... . else ... assembly statements 2 ... . endif. The preprocessor implements the assembly statements 1 if the .if directive's bool-expr condition is *true*; the preprocessor implements assembly statements 2 if the condition is *false*.

You can use let extern directives to create increasingly complex conditional structures.

## **3.2.23 .ifc**

Starts a conditional assembly block, making assembly conditional on the equality of two strings.

.ifc string1, string2 statement-group

### **Parameters**

string1

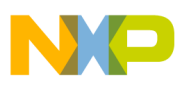

Any valid string.

string2

Any valid string.

statement-group

Any valid assembly statements.

### **Remarks**

If string1 and string2 are equal, the assembler processes the statements of the block. (The equality comparison is case-sensitive.) If the strings are *not* equal, the assembler skips the statements of the block.

Each . if c directive must have a matching . endif directive.

## **3.2.24 .ifdef**

Starts a conditional assembly block, making assembly conditional on the definition of a symbol.

.ifdef symbol statement-group

#### **Parameters**

symbol

Any valid symbol.

statement-group

Any valid assembly statements.

### **Remarks**

If previous code includes a definition for symbol, the assembler processes the statements of the block. If symbol is not defined, the assembler skips the statements of the block.

Each .ifdef directive must have a matching .endif directive.

## **3.2.25 .ifeq**

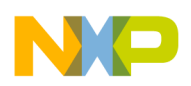

Starts a conditional assembly block, making assembly conditional on an expression value being equal to zero.

.ifeq expression statement-group

#### **Parameters**

expression

Any valid expression.

statement-group

Any valid assembly statements

### **Remarks**

If the expression value equals 0, the assembler processes the statements of the block. If the expression value does *not* equal 0, the assembler skips the statements of the block.

## **3.2.26 .ifge**

Starts a conditional assembly block, making assembly conditional on an expression value being greater than or equal to zero.

.ifge expression statement-group

### **Parameters**

expression

Any valid expression.

statement-group

Any valid assembly statements.

### **Remarks**

If the expression value is greater than or equal to 0, the assembler processes the statements of the block. If the expression value is less than 0, the assembler skips the statements of the block.

## **3.2.27 .ifgt**

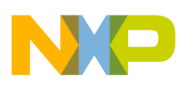

Starts a conditional assembly block, making assembly conditional on an expression value being greater than zero.

.ifgt expression statement-group

#### **Parameters**

expression

Any valid expression.

statement-group

Any valid assembly statements.

#### **Remarks**

If the expression value is greater than 0, the assembler processes the statements of the block. If the expression value is less than or equal to 0, the assembler skips the statements of the block.

## **3.2.28 .ifle**

Starts a conditional assembly block, making assembly conditional on an expression value being less than or equal to zero.

.ifle expression statement-group

#### **Parameters**

expression

Any valid expression.

statement-group

Any valid assembly statements.

#### **Remarks**

If the expression value is less than or equal to 0, the assembler processes the statements of the block. If the expression value is *greater* than 0, the assembler skips the statements of the block.

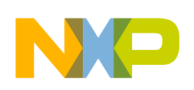

## **3.2.29 .iflt**

Starts a conditional assembly block, making assembly conditional on an expression value being less than zero.

.iflt expression statement-group

#### **Parameters**

expression

Any valid expression.

statement-group

Any valid assembly statements.

#### **Remarks**

If the expression value is less than 0, the assembler processes the statements of the block. If the expression value equals or exceeds 0, the assembler skips the statements of the block.

## **3.2.30 .ifnc**

Starts a conditional assembly block, making assembly conditional on the *inequality* of two strings.

.ifnc string1, string2 statement-group

#### **Parameters**

string1

Any valid string.

string2

Any valid string.

statement-group

Any valid assembly statements.

#### **Remarks**

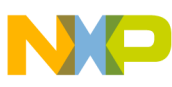

If string1 and string2 are *not* equal, the assembler processes the statements of the block. (The inequality comparison is case-sensitive.) If the strings *are* equal, the assembler skips the statements of the block.

Each .ifnc directive must have a matching .endif directive.

## **3.2.31 .ifndef**

Starts a conditional assembly block, making assembly conditional on a symbol *not* being defined.

.ifndef symbol statement-group

#### **Parameters**

symbol

Any valid symbol.

statement-group

Any valid assembly statements.

#### **Remarks**

If previous code does *not* include a definition for symbol, the assembler processes the statements of the block. If there *is* a definition for symbol, the assembler skips the statements of the block.

Each . if ndef directive must have a matching . endif directive.

## **3.2.32 .ifne**

Starts a conditional assembly block, making assembly conditional on an expression value *not* being equal to zero.

.ifne expression statement-group

#### **Parameters**

expression

Any valid expression.

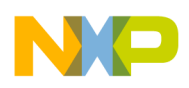

Statement-group

Any valid assembly statements.

#### **Remarks**

If the expression value is *not* equal to 0, the assembler processes the statements of the block. If the expression value *does* equal 0, the assembler skips the statements of the block.

## **3.2.33 .include**

Tells the assembler to take input from the specified file.

.include filename

#### **Parameter**

filename

Name of an input file.

#### **Remarks**

When the assembler reaches the end of the specified file, it takes input from the assembly statement line that follows the .include directive. The specified file can itself contain an .include directive that specifies yet another input file.

### **3.2.34 .line**

Specifies the absolute line number (of the current source file) for which the assembler generates subsequent code or data.

.line number

#### **Parameter**

number

Line number of the file; the file's first line is number 1.

#### **Remarks**

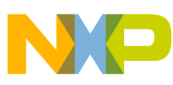

This directive is appropriate if you must explicitly provide a line number to the assembler *as debugging information*. But this directive turns *off* automatic generation of debugging information (which the assembler does if you enable the debugger). [Providing Debugging](#page-60-0) [Information](#page-60-0) explains additional information about debugging.

## **3.2.35 .long**

Declares an initialized block of 32-bit short integers.

[label] .long expression [, expression]

#### **Parameters**

label

Name of the block of integers.

expression

Value for 32 bits of the block; must fit into 32 bits.

## **3.2.36 .macro**

Starts the definition of a macro.

```
 label
  .macro [ parameter ] [ ,parameter ] ...
```
### **Parameters**

*label*

Name you give the macro.

parameter

Optional parameter for the macro.

## **3.2.37 .mexit**

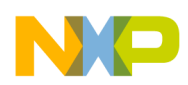

Stops macro execution before it reaches the .endm directive. Program execution continues with the statement that follows the macro call.

.mexit

## **3.2.38 .offset**

Starts a record definition, which extends to the start of the next section.

.offset [expression]

#### **Parameter**

expression

Optional initial location-counter value.

#### **Remarks**

The following table lists the only directives you can use inside a record.

**Table 3-5. Directives Allowed in a Record**

| .align     | .double | .org   | .textegu |
|------------|---------|--------|----------|
| .ascii     | .equ    | .set   |          |
| .asciz     | .float  | .short |          |
| $_1$ .byte | .long   | .space |          |

Data declaration directives such as . byte and . short update the location counter, but do not allocate any storage.

### **Example**

The following listing shows a sample record definition.

### **Listing: Record Definition with Offset Directive**

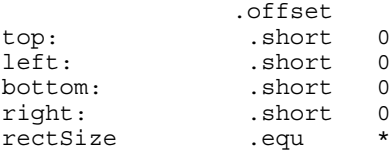

## **3.2.39 .option**

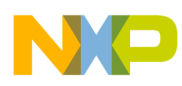

Sets an assembler control option as the following table describes.

.option keyword setting

#### **Parameters**

keyword

Control option.

setting

Setting value appropriate for the option: OFF, ON, RESET, or a particular number value. RESET returns the option to its previous setting.

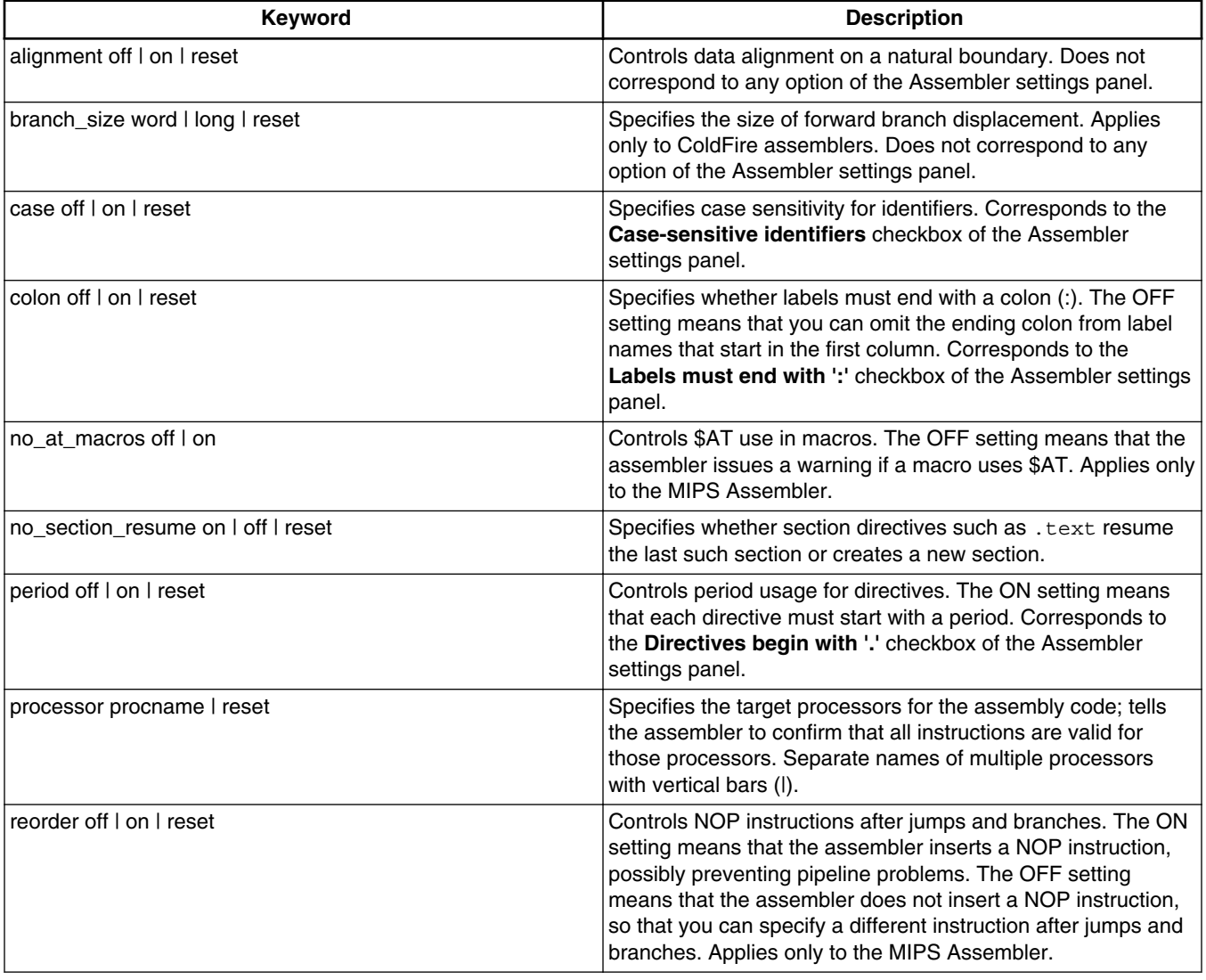

#### **Table 3-6. Option Keywords**

*Table continues on the next page...*

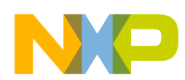

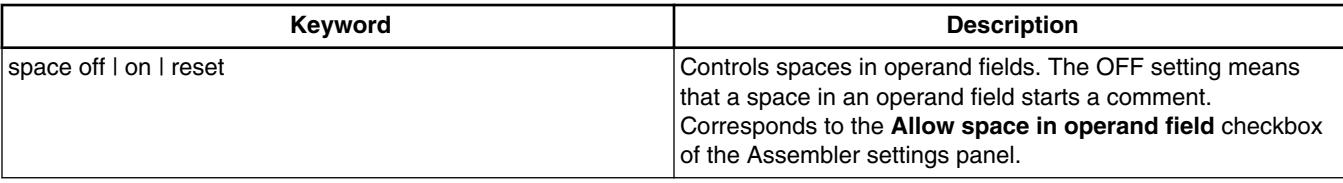

### **Table 3-6. Option Keywords (continued)**

## **3.2.40 .org**

Changes the location-counter value, relative to the base of the current section.

.org expression

### **Parameter**

expression

New value for the location counter; must be greater than the current location-counter value.

### **Remarks**

Addresses of subsequent assembly statements begin at the new expression value for the location counter, but *this value is relative to the base of the current section*.

### **Example**

In the following listing, the label  $_{\text{Alpha}}$  reflects the value of  $_{\text{text}}$ ,  $_{\text{text}}$  + 0x1000. If the linker places the .text section at 0x10000000, the runtime Alpha value is 0x10001000.

### **Listing: Address-Change Example**

```
.text
.org 0x1000
Alpha:
...
blr
```
### **NOTE**

You must use the CodeWarrior IDE and linker to place code at an absolute address.

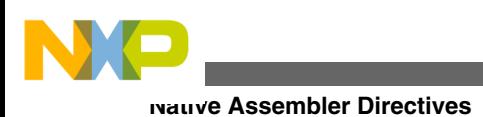

## **3.2.41 .pragma**

Tells the assembler to use a particular pragma setting as it assembles code.

.pragma pragma-type setting

### **Parameters**

pragma-type

Type of pragma.

setting

Setting value.

## **3.2.42 .previous**

Reverts to the previous section; toggles between the current section and the previous section.

.previous

## **3.2.43 .public**

Declares specified labels to be public.

.public label [, label]

#### **Parameter**

label

Any valid label.

### **Remarks**

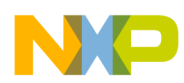

If the labels already are defined in the same file, the assembler exports them (makes them available to other files). If the labels are *not* already defined, the assembler imports them (finds their definitions in another file).

## **3.2.44 .rodata**

Specifies an initialized read-only data section.

.rodata

## **3.2.45 .sbss**

Specifies a small data section as uninitialized and read-write. (Some architectures do not support this directive.)

.sbss

## **3.2.46 .sbss2**

Specifies a small data section as uninitialized and read-write. (Some architectures do not support this directive.)

.sbss2

## **3.2.47 .sdata**

Specifies a small data section as initialized and read-write. (Some architectures do not support this directive.)

.sdata

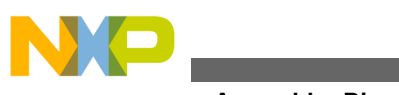

## **3.2.48 .sdata0**

Specifies a small data section as read/write. (Some architectures do not support this directive.)

.sdata2

## **3.2.49 .sdata2**

Specifies a small data section as initialized and read-only. (Some architectures do not support this directive.)

.sdata2

## **3.2.50 .section**

Defines a section of an object file.

.section name [ ,alignment ] [ ,type ] [ ,flags ]

#### **Parameters**

name

Name of the section.

alignment

Alignment boundary.

type

Numeric value for the ELF section type, per the following table. The default type value is 1: (SHT\_PROGBITS).

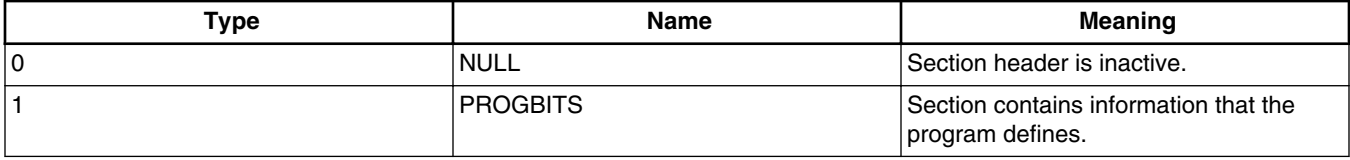

#### **Table 3-7. ELF Section Header Types (SHT)**

*Table continues on the next page...*

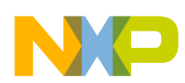

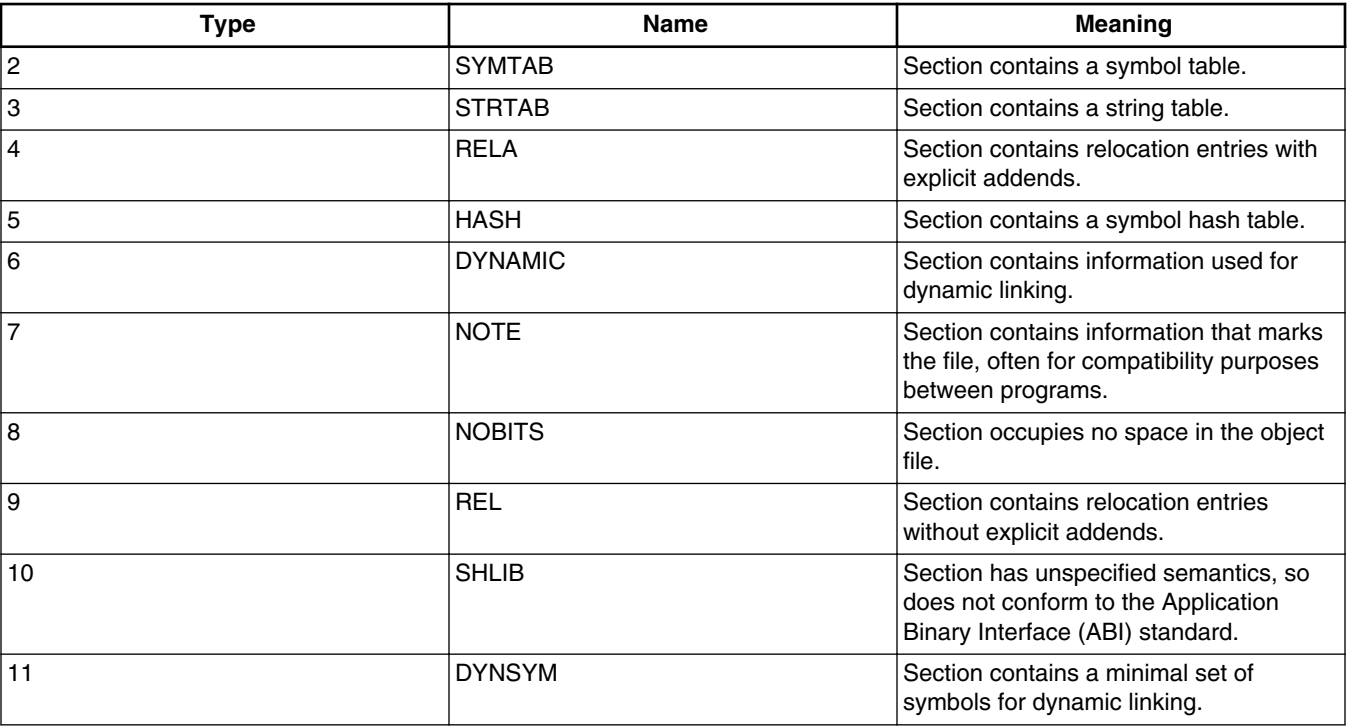

#### **Table 3-7. ELF Section Header Types (SHT) (continued)**

flags

Numeric value for the ELF section flags, per the the following table. The default flags value is 0x00000002, 0x00000001: (SHF\_ALLOC+SHF\_WRITE).

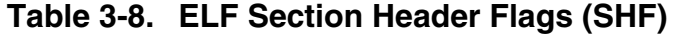

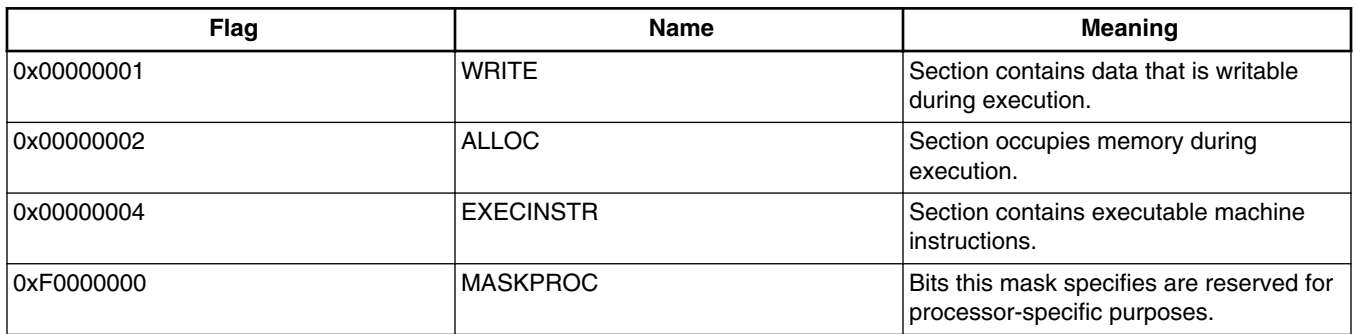

### **Remarks**

You can use this directive to create arbitrary relocatable sections, including sections to be loaded at an absolute address.

Most assemblers generate ELF (Executable and Linkable Format) object files, but a few assemblers generate COFF (Common Object File Format) object files.

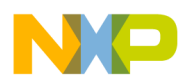

The assembler supports this alternative syntax, which you may find convenient:

.section name,typestring

(The name parameter has the same role as in the full syntax. The typestring value can be text, data, rodata, bss, sdata, or so forth.)

Normally, repeating a .text directive would resume the previous .text section. But to have each .text directive create a separate section, include in this relocatable section the statement .option no\_section\_resume\_on.

#### **Example**

This example specifies a section named vector, with an alignment of 4 bytes, and default type and flag values:

.section vector,4

### **3.2.51 .set**

Defines an equate, assigning an initial value. You can change this value at a later time.

equate .set expression

#### **Parameters**

equate

Name of the equate.

expression

Temporary initial value for the equate.

## **3.2.52 .short**

Declares an initialized block of 16-bit short integers.

[label] .short expression [, expression]

#### **Parameters**

label

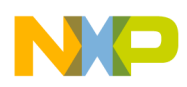

**Chapter 3 Using Directives**

Name of the block of integers.

expression

Value for 16 bits of the block; must fit into 16 bits.

## **3.2.53 .size**

Specifies a length for a symbol.

.size symbol, expression

### **Parameters**

symbol

Symbol name.

expression

Number of bytes.

#### **Remarks**

This directive is appropriate if you must explicitly provide a symbol size to the assembler *as debugging information*. [Providing Debugging Information](#page-60-0) explains additional information about debugging.

## **3.2.54 .space**

Declares a block of bytes, initializing each byte to zero or to a specified fill value.

[label] .space expression [, fill\_value]

### **Parameters**

label

Name of the block of bytes.

expression

Number of bytes in the block.

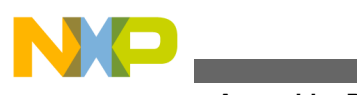

fill\_value

Initialization value for each bytes in the block; the default value is zero.

## **3.2.55 .text**

Specifies an executable code section; must be in front of the actual code in a file.

.text

### **Remarks**

Normally, repeating a .text directive would resume the previous .text section. But to have each .text directive create a separate section, include the statement .option no section resume on in a relocatable section. (Use the .section directive to create such a section.)

## **3.2.56 .textequ**

Defines a text equate, assigning a string value.

equate .textequ "string"

### **Parameters**

equate

Name of the equate.

string

String value for the equate, in double quotes.

### **Remarks**

This directive helps port existing code. You can use it to give new names to machine instructions, directives, and operands.

Upon finding a text equate, the assembler replaces it with the string value before performing any other processing on that source line.

### **Examples**

<span id="page-60-0"></span>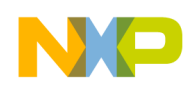

**Chapter 3 Using Directives**

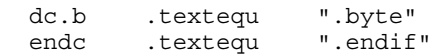

## **3.2.57 .type**

Specifies the type of a symbol.

.type symbol, @function | @object

### **Parameters**

symbol

Symbol name.

@function

Function type specifier.

@object

Variable specifier

#### **Remarks**

This directive is appropriate if you must explicitly provide a type to the assembler *as debugging information*. Providing Debugging Information explains additional information about debugging.

## **3.3 Providing Debugging Information**

Perhaps the most common way to provide project debugging information to the assembler is to let the assembler itself automatically generate the information. This level of debugging information means that the debugger source window can display the assembly source file. It also means that you can step through the assembly code and set breakpoints.

For this *automatic* generation of debugging information, important points are:

• Avoid directives .debug and .line; using either directive turns *off* automatic generation.

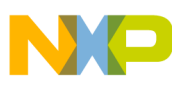

**Providing Debugging Information**

- For some implementations, the linker requires instructions to be in the struction, in order for automatic generation to happen.
- In automatic-debug mode, the assembler puts everything into a single function (the assembler does not know how source code may be divided into functions). Accordingly, you may see names such as *QDummyFn1* in the debugger stack window. But if you wish, you can use the . function directive to divide the code into sections.
- When you debug the assembly-language code, the code may seem *spaghetti-like* and it may not create valid call frames on the stack. This is normal for the assembler. Because of this, however, the debugger cannot provide stack-crawl information.

An alternative method is providing debugging information to the assembler explicitly, via the debugging directives .file, .function, .line, .size, and .type. This would be particularly appropriate if you were developing a new compiler that output assembly source code: these directives would relate the assembler code back to the original sourcecode input to the new compiler. But you must avoid the .debug directive, which tells the assembler to ignore the debugging directives.

A final method of providing debugging information, rare in normal use, is using the .debug directive to create an explicit debug section. Such a section might begin:

 .debug .long 1 .asciz "MyDebugInfo"

But remember that the .debug directive deactivates any of the debugging directives.

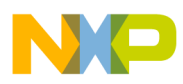

# **Chapter 4 Using Macros**

This chapter explains how to define and use macros. You can use the same macro language regardless of your target processor.

This chapter includes these topics:

- Defining Macros
- [Invoking Macros](#page-68-0)

## **4.1 Defining Macros**

A *macro definition* is one or more assembly statements that define:

- the name of a macro
- the format of the macro call
- the assembly statements of the macro

To define a macro, use the .macro directive.

### **NOTE**

If you use a local label in a macro, the scope of the label is limited to the expansion of the macro. (Local labels begin with the @ character.)

The .macro directive is part of the first line of a macro definition. Every macro definition ends with the .endm directive .The following listing and table shows the full syntax, and explains the syntax elements, respectively.

### **Listing: Macro Definition Syntax: .macro Directive**

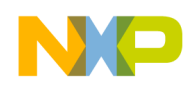

*name*: .macro [ *parameter* ] [ ,*parameter* ] ... *macro\_body* .endm

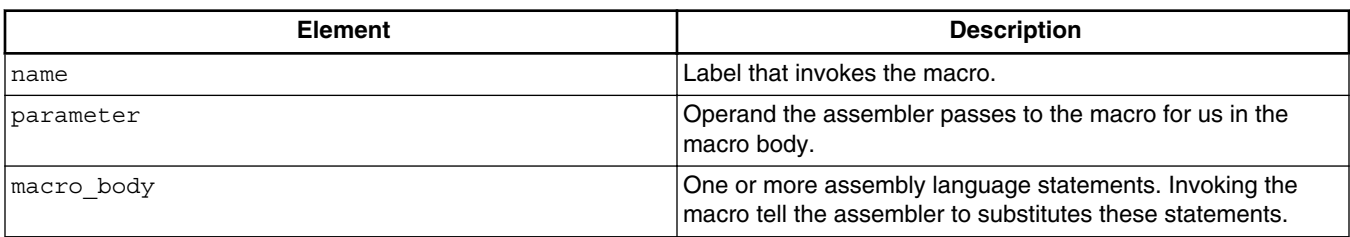

#### **Table 4-1. Syntax Elements: .macro Directive**

The body of a simple macro consists of just one or two statements for the assembler to execute. Then, in response to the .endm directive, the assembler resumes program execution at the statement immediately after the macro call.

But not all macros are so simple. For example, a macro can contain a conditional assembly block, The conditional test could lead to the .mexit directive stopping execution early, before it reaches the .endm directive.

The following listing is the definition of macro addto, which includes an mexit directive.

### **Listing: Conditional Macro Definition**

```
//define a macro 
addto .macro dest,val 
  .if val==0 
no-op 
.mexit // execution goes to the statement 
 // immediately after the .endm directive 
.elseif val==1 
// use compact instruction 
add #1, dest 
.mexit // execution goes to the statement 
  // immediately after the .endm directive 
.endif 
// if val is not equal to either 0 or 1, 
// add dest and val 
add val, dest 
// end macro definition 
.endm
```
The following listing shows the assembly-language code that calls the add to macro.

### **Listing: Assembly Code that Calls addto Macro**

// specify an executable code section .text xor d0,d0 // call the addto macro addto d0,0 addto d0,1 addto d0,2 addto d0,3

The following listing shows the expanded add to macro calls.

### **Listing: Expanded addto Macro Calls**

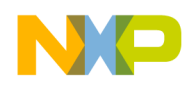

**Chapter 4 Using Macros**

xor d0,d0 nop add d0 add d0,2 add d0,3

## **4.1.1 Using Macro Arguments**

You can refer to the parameters directly by name. The following listing shows the setup macro, which moves an integer into a register and branches to the label  $_{\text{final\_setup}}$ .

#### **Listing: Setup Macro Definition**

setup: .macro name mov name,d0 jsr \_final\_setup .endm

The following listing shows a way to invoke the setup macro.

#### **Listing: Calling Setup Macro**

#define VECT=0 setup VECT

The following listing shows how the assembler expands the setup macro.

#### **Listing: Expanding Setup Macro**

move VECT, d0 jsr final\_setup

If you refer to named macro parameters in the macro body, you can precede or follow the macro parameter with  $\epsilon_{\xi}$ . This lets you embed the parameter in a string. For example, The following listing shows the smallnum macro, which creates a small float by appending the string  $E-20$  to the macro argument.

#### **Listing: Smallnum Macro Definition**

smallnum: .macro mantissa .float mantissa&&E-20 .endm

The following listing shows a way to invoke the smallnum macro.

#### **Listing: Invoking Smallnum Macro**

smallnum;10

The following listing shows how the assembler expands the smallnum macro.

### **Listing: Expanding Smallnum Macro**

.float 10E-20

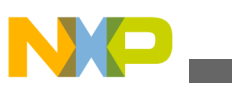

#### **Defining Macros**

Macro syntax includes positional parameter references (this feature can provide compatibility with other assemblers). For example, The following listing shows a macro with positional references  $\setminus$  and  $\setminus$ 2.

#### **Listing: Doit Macro Definition**

```
doit: .macro move \begin{array}{ccc} \n\text{dot}: & \text{macro} \\ \n\text{isr} & \text{lambda} \n\end{array}jsr .endm
```
The following listing shows an invocation of this macro, with parameter values 10 and print.

#### **Listing: Invoking Doit Macro**

doit 10,print

The following listing shows the macro expansion.

#### **Listing: Expanding Doit Macro**

move 10,d0 jsr print

## **4.1.2 Macro Repeat Directives**

The assembler macro language includes the repeat directives .rept, .irp, and .irpc, along with the .endr directive, which must end any of the other three.

### **4.1.2.1 .rept**

Repeats the statements of the block the specified number of times; the .endr directive must follow the statements.

```
 .rept expression
 statement-group
 .endr
```
#### **Parameters**

expression

Any valid expression that evaluates to a positive integer.

statement-group

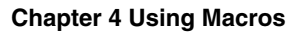

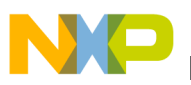

Any statements valid in assembly macros.

## **4.1.2.2 .irp**

Repeats the statements of the block, each time substituting the next parameter value. The .endr directive must follow the statements.

```
 .irp name exp1[,exp2[,exp3]...]
 statement-group
 .endr
```
### **Parameters**

name

Placeholder name for expression parameter values.

exp1, exp2, exp3

Expression parameter values; the number of these expressions determines the number of repetitions of the block statements.

statement-group

Any statements valid in assembly macros.

### **Example**

The following listing specifies three repetitions of .byte, with successive name values 1, 2, and 3.

### **Listing: .irp Directive Example**

```
 .irp databyte 1,2,3
 .byte databyte
 .endr
```
The following listing shows this expansion.

### **Listing: .irp Example Expansion**

 .byte 1 .byte 2 .byte 3

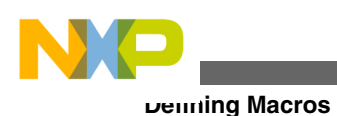

## **4.1.2.3 .irpc**

Repeats the statements of the block as many times as there are characters in the string parameter value. For each repetition, the next character of the string replaces the name parameter.

```
 .irpc name,string
 statement-group
 .endr
```
### **Parameters**

name

Placeholder name for string characters.

string

Any valid character string.

statement-group

Any statements valid in assembly macros.

## **4.1.3 Creating Unique Labels and Equates**

Use the backslash and at characters  $(\mathcal{Q})$  to have the assembler generate unique labels and equates within a macro. Each time you invoke the macro, the assembler generates a unique symbol of the form ??nnnn, such as ??0001 or ??0002.

In your code, you refer to such unique labels and equates just as you do for regular labels and equates. But each time you invoke the macro, the assembler replaces the  $\Diamond$ sequence with a unique numeric string and increments the string value.

The following listing shows a macro that uses unique labels and equates.

### **Listing: Unique Label Macro Definition**

```
my_macro: .macro
           alpha\ = my count
my_count \cdot set my_count + 1
            add alpha\@,d0
            jmp label\@
            add d1,d0
label\@:
```
**Chapter 4 Using Macros**

<span id="page-68-0"></span>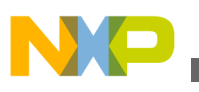

 nop .endm

The following listing shows two calls to the  $_{\text{my\_macro}}$  macro, with  $_{\text{my\_count}}$  initialized to 0.

### **Listing: Invoking my\_macro Macro**

```
my_count .set 0
          my_macro
          my_macro
```
The following listing shows the expanded  $_{\rm my\; macro}$  code after the two calls.

### **Listing: Expanding my\_macro Calls**

```
alpha??0000 = my count
my_count .set my_count + 1
              add alpha??0000,d0
               jmp label??0000
               add d1,d0
label??0000
              nop
alpha??0001 = my_count<br>my_count .set my_count
             .set my_count + 1
             add a1\overline{p}ha??0001,d0
              jmp label??0001
              add d1,d0
label??0001
              nop
```
## **4.1.4 Number of Arguments**

To refer to the number of non-null arguments passed to a macro, use the special symbol narg. You can use this symbol during macro expansion.

## **4.2 Invoking Macros**

To invoke a macro, use its name in your assembler listing, separating parameters with commas. To pass a parameter that includes a comma, enclose the parameter in angle brackets.

For example, The following listing shows macro pattern, which repeats a pattern of bytes passed to it the number of times specified in the macro call.

### **Listing: Pattern Macro Definition**

```
pattern: .macro times,bytes
               .rept times
                .byte bytes
```
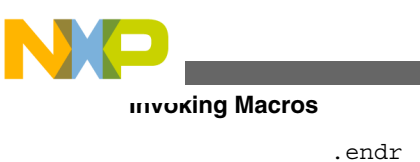

.endm

The following listing shows a statement that calls pattern, passing a parameter that includes a comma.

### **Listing: Macro Argument with Commas**

 .data halfgrey: pattern 4,<0xAA,0x55>

The following listing is another example calling statement; the assembler generates the same code in response to the calling statement of either of the listings.

### **Listing: Alternate Byte-Pattern Method**

halfgrey: .byte 0xAA,0x55,0xAA,0x55,0xAA,0x55,0xAA,0x55

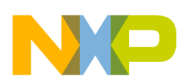

# **Chapter 5 ColdFire Assembler General Settings**

When you create a ColdFire project, the IDE creates a set of ColdFire assembler properties for the project. This chapter explains the general ColdFire assembler settings.

## **5.1 Displaying ColdFire Assembler General Settings**

To view and modify general settings for the ColdFire assembler:

- 1. Right-click the ColdFire project, for which you want to modify the properties, in the **CodeWarrior Projects** view.
- 2. Select **Properties**. The **Properties for <***project***>** dialog box appears.
- 3. Expand **C/C++ Build** node and select **Settings**.
- 4. Use the **Configuration** drop-down list to specify the launch configuration for which you want to modify the build properties.
- 5. Click the **Tool Settings** tab.
- 6. Expand the **ColdFire Assembler** node and select **General**. The **ColdFire assembler** general properties appear at the right-hand side of the **Tool Settings** tab.
- 7. Modify the properties as per your requirements and click **Apply** to save the changes.
- 8. Click **OK** to close the **Properties for <***project***>** dialog box closes.

The modified properties are now applied to the selected project.

The following table lists and describes the general assembler options for ColdFire.

### **Table 5-1. Tool settings - ColdFire Assembler > General Options**

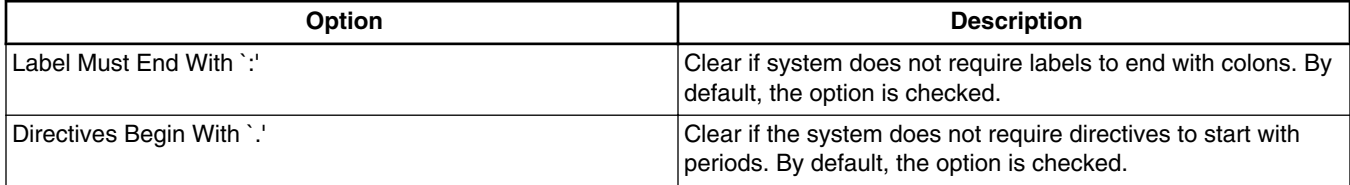

*Table continues on the next page...*

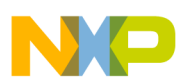

**Displaying ColdFire Assembler General Settings**

#### **Table 5-1. Tool settings - ColdFire Assembler > General Options (continued)**

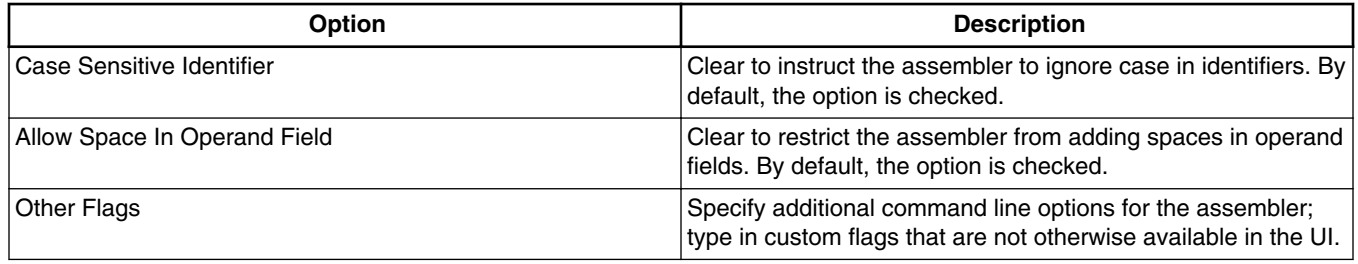

### **NOTE**

For more information about ColdFire assembler options, such as settings in the **ColdFire Assembler** panel and **ColdFire Assembler > Input** panel, refer to the *Microcontrollers V10.x Targeting Manual*. You can access the document from this location: <CWInstallDir>\MCU\Help\PDF
<span id="page-72-0"></span>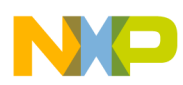

# **Chapter 6 ColdFire-Specific Information**

Almost all the information of earlier chapters pertains to ColdFire target processors. The few differences are:

- **Comments** - [Assembly Language Syntax](#page-10-0) explains these common ways to specify comments:
	- Characters  $\frac{1}{1}$ , starting in any column.
	- Characters /\* ... \*/, starting in any column.
	- An asterisk  $(\star)$ , starting in the first column of the line.
	- A space in an operand field, provided that you clear the **Allow space in operand field** checkbox of the Assembler settings panel.

A ColdFire target processor gives you these additional ways to specify comments:

- In GNU mode: starting the comment with a vertical stroke () character.
- Not in GNU mode: starting the comment with a semicolon (;).

Such comments may begin in any column of a line.

- **Hexadecimal Notation**  For ColdFire processors, the preferred hexadecimal notation is  $\epsilon$ , as in  $\epsilon$  deadbeef. This contrasts with Chapter 2, which explains that the preferred notation for most processors is 0x.
- **Sections**  As [Using Directives](#page-22-0) explains, not all target architectures support the small-data assembler directives .sbss, .sbss2, .sdat, .sdata0, or .sdata2. For the ColdFire architecture, the linker can be more restrictive than the assembler. You may need to experiment to find out which of these directives are supported by both your assembler and linker.
- As with most assemblers, the ColdFire assembler generates ELF, not COFF, object files.

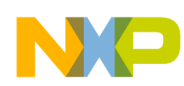

- **Automatic Debugging**  For automatic generation of debugging information, your linker may require that instructions be in the .text section.
- A processor selection option is added to the assembler settings. This selection defines the processor context, its instruction set, co-processors and system registers available to 'movec'.

## **Index**

.align *[33](#page-32-0)* .ascii *[33](#page-32-0)* .asciz *[34](#page-33-0)* .bss *[35](#page-34-0)* .byte *[35](#page-34-0)* .data *[35](#page-34-0)* .debug *[36](#page-35-0)* .double *[36](#page-35-0)* .else *[36](#page-35-0)* .elseif *[37](#page-36-0)* .endian *[38](#page-37-0)* .endif *[38](#page-37-0)* .endm *[39](#page-38-0)* .equ *[39](#page-38-0)* .error *[40](#page-39-0)* .extern *[40](#page-39-0)* .file *[40](#page-39-0)* .float *[41](#page-40-0)* .function *[42](#page-41-0)* .global *[42](#page-41-0)* .if *[43](#page-42-0)* .ifc *[43](#page-42-0)* .ifdef *[44](#page-43-0)* .ifeq *[44](#page-43-0)* .ifge *[45](#page-44-0)* .ifgt *[45](#page-44-0)* .ifle *[46](#page-45-0)* .iflt *[47](#page-46-0)* .ifnc *[47](#page-46-0)* .ifndef *[48](#page-47-0)* .ifne *[48](#page-47-0)* .include *[49](#page-48-0)* .irp *[67](#page-66-0)* .irpc *[68](#page-67-0)* .line *[49](#page-48-0)* .long *[50](#page-49-0)* .macro *[50](#page-49-0)* .mexit *[50](#page-49-0)* .offset *[51](#page-50-0)* .option *[51](#page-50-0)* .org *[53](#page-52-0)* .pragma *[54](#page-53-0)* .previous *[54](#page-53-0)* .public *[54](#page-53-0)* .rept *[66](#page-65-0)* .rodata *[55](#page-54-0)* .sbss *[55](#page-54-0)* .sbss2 *[55](#page-54-0)* .sdata *[55](#page-54-0)* .sdata0 *[56](#page-55-0)* .sdata2 *[56](#page-55-0)* .section *[56](#page-55-0)* .set *[58](#page-57-0)*

.short *[58](#page-57-0)* .size *[59](#page-58-0)* .space *[59](#page-58-0)* .text *[60](#page-59-0)* .textequ *[60](#page-59-0)* .type *[61](#page-60-0)* (=) *[39](#page-38-0)* #define *[24](#page-23-0)* #elif *[25](#page-24-0)* #else *[26](#page-25-0)* #endif *[27](#page-26-0)* #error *[27](#page-26-0)* #if *[27](#page-26-0)* #ifdef *[28](#page-27-0)* #ifndef *[28](#page-27-0)* #include *[29](#page-28-0)* #line *[29](#page-28-0)* #pragma *[30](#page-29-0)* #undefine *[30](#page-29-0)*

### **A**

Alignment *[21](#page-20-0)* Arguments *[65](#page-64-0)*, *[69](#page-68-0)* Assembler *[31](#page-30-0)*, *[71](#page-70-0)* Assembly *[11](#page-10-0)* Assembly Language Statements Assembler directives *[11](#page-10-0)* Machine instructions *[11](#page-10-0)* Macro calls *[11](#page-10-0)*

## **C**

Case-Sensitive *[17](#page-16-0)* Character *[18](#page-17-0)* ColdFire *[71](#page-70-0)* ColdFire-Specific *[73](#page-72-0)* Comments *[20](#page-19-0)* Constants *[17](#page-16-0)*, *[18](#page-17-0)* Creating *[68](#page-67-0)*

## **D**

Data *[21](#page-20-0)* Debugging *[61](#page-60-0)* Defining *[63](#page-62-0)* Directives *[23](#page-22-0)*, *[24](#page-23-0)*, *[31](#page-30-0)*, *[66](#page-65-0)* Displaying *[71](#page-70-0)*

#### **E**

equal *[39](#page-38-0)*

**CodeWarrior Development Studio for Microcontrollers V10.x ColdFire Assembler Reference Manual**

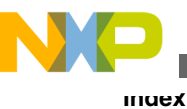

Equates *[15](#page-14-0)*, *[68](#page-67-0)* Escape Sequences Backslash *[34](#page-33-0)* Backspace *[34](#page-33-0)* Double quote *[34](#page-33-0)* Hexadecimal value of nn *[34](#page-33-0)* Line feed *[34](#page-33-0)* Octal value of \nnn *[34](#page-33-0)* Return (ASCII character 13) *[34](#page-33-0)* Single quote *[34](#page-33-0)* Tab *[34](#page-33-0)* Expressions *[19](#page-18-0)*

#### **F**

Floating-Point *[18](#page-17-0)*

#### **G**

General *[71](#page-70-0)*

## **I**

Identifiers *[17](#page-16-0)* Integer *[17](#page-16-0)* Invoking *[69](#page-68-0)*

## **L**

Labels *[13](#page-12-0)*–*[15](#page-14-0)*, *[68](#page-67-0)* Language *[11](#page-10-0)* Local *[14](#page-13-0)*

#### **M**

Macro *[65](#page-64-0)*, *[66](#page-65-0)* Macros *[63](#page-62-0)*, *[69](#page-68-0)*

#### **N**

Native *[31](#page-30-0)* Non-Local *[13](#page-12-0)* Number *[69](#page-68-0)*

#### **P**

Preprocessor *[24](#page-23-0)* Providing *[61](#page-60-0)*

#### **R**

Relocatable *[15](#page-14-0)* Relocatable Label Expressions label *[15](#page-14-0)* label@got *[15](#page-14-0)*

Relocatable Label Expressions *(index-continued-string)* label@h *[15](#page-14-0)* label@ha *[15](#page-14-0)* label@l *[15](#page-14-0)* label@sdax *[15](#page-14-0)* Repeat *[66](#page-65-0)*

## **S**

Settings *[71](#page-70-0)* sign *[39](#page-38-0)* START\_HERE.html *[8](#page-7-0)* Statement *[12](#page-11-0)* Statements *[11](#page-10-0)* Symbols *[12](#page-11-0)* Syntax *[11](#page-10-0)*, *[12](#page-11-0)* Syntax Elements assembler\_directivesymbol *[12](#page-11-0)* commentsymbol *[12](#page-11-0)* constantsymbol *[12](#page-11-0)* expressionsymbol *[12](#page-11-0)* machine\_instructionsymbol *[12](#page-11-0)* macro\_callsymbol *[12](#page-11-0)* register\_namesymbol *[12](#page-11-0)* symbol *[12](#page-11-0)*

#### **U**

Unique *[68](#page-67-0)*

**CodeWarrior Development Studio for Microcontrollers V10.x ColdFire Assembler Reference Manual**

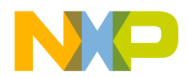

#### *How to Reach Us:*

**Home Page:** [freescale.com](http://www.freescale.com)

**Web Support:** [freescale.com/support](http://www.freescale.com/support) Information in this document is provided solely to enable system and software implementers to use Freescale products. There are no express or implied copyright licenses granted hereunder to design or fabricate any integrated circuits based on the information in this document. Freescale reserves the right to make changes without further notice to any products herein.

Freescale makes no warranty, representation, or guarantee regarding the suitability of its products for any particular purpose, nor does Freescale assume any liability arising out of the application or use of any product or circuit, and specifically disclaims any and all liability, including without limitation consequential or incidental damages. "Typical" parameters that may be provided in Freescale data sheets and/or specifications can and do vary in different applications, and actual performance may vary over time. All operating parameters, including "typicals," must be validated for each customer application by customer's technical experts. Freescale does not convey any license under its patent rights nor the rights of others. Freescale sells products pursuant to standard terms and conditions of sale, which can be found at the following address: [freescale.com/SalesTermsandConditions.](http://freescale.com/SalesTermsandConditions)

Freescale, the Freescale logo, CodeWarrior, ColdFire, ColdFire+ are trademarks of Freescale Semiconductor, Inc., Reg. U.S. Pat. & Tm. Off. All other product or service names are the property of their respective owners. The Power Architecture and Power.org word marks and the Power and Power.org logos and related marks are trademarks and service marks licensed by Power.org.

© 2010–2014 Freescale Semiconductor, Inc.

Document Number CWMCUCFASMREF Revision 10.6, 02/2014

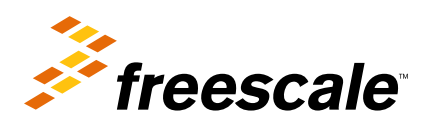